# Kapitel 7

# Spezielle Relativitätstheorie

## 7.1 Postulate

An den Anfang wollen wir die zwei wesentlichen Postulate stellen, welche Einstein an die Spitze der speziellen Relativitätstheorie gestellt hat:<sup>1</sup>

- $(1)$  Alle Inertialsysteme sind bezüglich aller Gesetze der Physik gleichberechtigt.
- (2) Die Lichtgeschwindigkeit  $c_0$  im leeren Raum hat immer und überall den konstanten Wert

$$
c_0 = 2.997925 \times 10^8 \text{ ms}^{-1}.
$$

Das Postulat (1) wird auch das Prinzip der Relativität genannt.

# 7.2 Der Minkovski–Raum

## 7.2.1 Elemente der affinen Geometrie

Wir<sup>2</sup> betrachten einen  $n$ –dimensionalen metrischen Raum. Durch die Elemente  $e_1, e_2, \ldots, e_n$  wird eine Abelsche Gruppe gebildet, welche über dem Grundkörper der reellen Zahlen errichtet wird. Ein Element dieser Gruppe wird durch

$$
\mathbf{a} = \sum_{i=1}^{n} a^{i} \mathbf{e}_{i} = a^{i} \mathbf{e}_{i}
$$
 (7.1)

<sup>1</sup>Siehe: B. Schnizer, Skriptum zur Vorlesung Analytische Mechanik, Kapitel 10 und Literatur im Literaturverzeichnis.

<sup>&</sup>lt;sup>2</sup>Siehe auch: W. Papoušek, Skriptum zur Vorlesung Vektor- und Tensorrechnung II Kapitel 5 und 6.

gebildet. (Wir haben dabei in (7.1) die Einsteinsche Summenkonvention eingeführt, welche besagt, daß über doppelt auftretende Indizes summiert wird.) Durch diese Elemente a wird ein n-dimensionaler Vektorraum  $\mathbb{R}^n$  aufgespannt. Wir führen nun das *Skalarprodukt* zweier Vektoren **a** und  $\mathbf{b} \in \mathbb{R}^n$ ein, welches dem distributiven Gesetz gehorchen soll:

$$
\begin{array}{rcl}\n\mathbf{a}, \mathbf{b}, \mathbf{c} & \in & \mathbb{R}^n \\
(\mathbf{a} + \mathbf{b})\mathbf{c} & \stackrel{!}{=} & \mathbf{ac} + \mathbf{bc}\n\end{array}
$$

und daraus folgt mit (7.1):

$$
\mathbf{ab} = a^i \mathbf{e}_i b^j \mathbf{e}_j \n= a^i b^j \mathbf{e}_i \mathbf{e}_j.
$$

Wir setzen nun

$$
g_{ij} = \mathbf{e}_i \mathbf{e}_j,\tag{7.2}
$$

wobei  $g_{ij}$  eine Zahl des Grundkörpers ist. Diese Zahlen prägen dem Vektorraum  $\mathbb{R}^n$  eine *Metrik* auf, und es gilt für das Skalarprodukt:

$$
\mathbf{ab} = g_{ij}a^ib^j.
$$

Daraus ist unmittelbar ersichtlich, daß das Skalarprodukt ein Skalar ist.

Wir führen nun einen zweiten Satz von Elementen ein:

$$
\left\{ \mathbf{e}^{i} \right\}_{i=1,\dots,n} \in \mathbb{R}^{n},\tag{7.3}
$$

und definieren für diese

$$
\mathbf{e}^i \mathbf{e}_j \stackrel{!}{=} \delta^i{}_j. \tag{7.4}
$$

Damit werden mit den Sätzen  $\{e_i\}$  und  $\{e^i\}$  zwei *n*–Beine definiert, wobei wegen (7.4)  $\{e_i\}$  das zu  $\{e^i\}$  orthogonale Bein ist. Ist nun  $e_i e_i = 1 = e^i e^i$ , so können wir die  $\{e_i\}$  bzw. die  $\{e^i\}$  als Basisvektoren des  $\mathbb{R}^n$  bezeichnen.

Wir können natürlich  $a$  aus  $(7.1)$  auch wie folgt ausdrücken:

$$
\mathbf{a} = a_i \mathbf{e}^i. \tag{7.5}
$$

Man bezeichnet nun den Satz von Komponenten {ai} als die kovarianten und den Satz  $\{a^i\}$  als die kontravarianten Komponenten des Vektors **a**. Der Übergang von einem Satz zum anderen ist leicht gfunden:

$$
\mathbf{a} \mathbf{e}^i = (a^k \mathbf{e}_k) \mathbf{e}^i = a^k \mathbf{e}_k \mathbf{e}^i = a^i
$$
  
\n
$$
= (a_k \mathbf{e}^k) \mathbf{e}^i = a_k \mathbf{e}^k \mathbf{e}^i = a_k g^{ki}
$$
  
\n
$$
\implies a^i = g^{ki} a_k
$$
 (7.6)

oder umgekehrt:

$$
a_i = g_{ki} a^k. \tag{7.7}
$$

Man spricht vom Herauf– bzw. Herunterziehen des Index.

Für das Skalarprodukt gilt:

$$
\mathbf{ab} = (a_i \mathbf{e}^i) b^k \mathbf{e}_k = a_i b^k \mathbf{e}^i \mathbf{e}_k = a_i b^i
$$
  
=  $(a^i \mathbf{e}_i) b_k \mathbf{e}^k = a^i b_k \mathbf{e}_i \mathbf{e}^k = a^i b_i.$ 

Nachdem das Skalarprodukt ein Skalar ist, ist das Ergebnis eine Invariante und es muß gelten:

$$
\mathbf{ab} = a_i b^i = a^i b_i = \text{Inv}.\tag{7.8}
$$

Es kann nun der Zusammenhang zwischen den Komponenten  $g_{ik}$  und  $g^{ik}$ leicht hergestellt werden:

$$
\begin{aligned}\n\mathbf{e}^k &= (\mathbf{e}^j \mathbf{e}^k) \mathbf{e}_j = g^{jk} \mathbf{e}_j \\
\mathbf{e}_i \mathbf{e}^k &= \delta_i^k \stackrel{!}{=} g_i^k = g^{jk} \mathbf{e}_i \mathbf{e}_j = g^{jk} g_{ij},\n\end{aligned}
$$

also gilt:

$$
\delta_i^{\ k} = g_{ij} g^{jk}.\tag{7.9}
$$

Dies ist ein lineares Gleichungssystem zur Bestimmung der metrischen Komponenten  $g^{ik}$  bei Kenntnis der Komponenten  $g_{ij}$ . Als Lösung erhält man:

$$
g^{jk} = \frac{G_{ij}}{g} \delta_{ik} = \frac{G_{kj}}{g} = \frac{G_{jk}}{g}
$$
\n(7.10)

mit

$$
g=\det\left(g_{ij}\right).
$$

Die  $G_{jk}$ 's sind dabei die algebraischen Komplemente der  $g_{jk}$ 's. Es reicht somit die Kenntnis eines  $n$ –Beines aus um das andere bestimmen zu können.

## 7.2.2 Der Minkovski Vierervektor

#### Definition

Aus der Vorlesung über analytische Mechanik<sup>3</sup> wissen wir, daß in der speziellen Relativitätstheorie die Zeit eine relative Größe ist, daß wir also die Zeit als eine zusätzliche Koordinate einführen können. Unser Konfigurationsraum wird also ein vierdimensionaler Vektorraum sein, und ein Punkt (Ereignis) wird in diesem Raum durch einen Vierervektor

$$
(x^{\mu}) = x^{\mu} = (x^0, x^1, x^2, x^3)
$$
\n(7.11)

<sup>3</sup>Siehe: B. Schnizer, Skriptum zur Vorlesung Analytische Mechanik, Kapitel 10.

beschrieben, wobei wir im speziellen

$$
x^0 = c_0 t, \quad x^i = r^i, \ i = 1, 2, 3 \tag{7.12}
$$

wählen.<sup>4</sup> (Griechische Indizes können demnach, nach Konvention, die Werte  $0, \ldots, 3$  annehmen, während lateinische Indizes die Werte 1, 2 und 3 annehmen können.)

Der neue Raum soll eben (euklidisch) sein, er soll aber auch in seiner Metrik spezielle Eigenschaften der Elektrodynamik berücksichtigen. Dazu benötigen wir einige Ergebnisse zur inhomogenen Wellengleichung.

## 7.2.3 Die inhomogene Wellengleichung

Die inhomogene Wellengleichung lautet (5.26):

$$
\left(\nabla^2 - \frac{1}{c_0^2} \frac{\partial^2}{\partial t^2}\right) f(\mathbf{r}, t) = g(\mathbf{r}, t),\tag{7.13}
$$

mit  $g(\mathbf{r},t)$  als den Quellen der Schwingung. (7.13) ist eine lineare Differentialgleichung, welche nach der Methode der Greenschen Funktionen gelöst werden kann. Man bestimmt also zuerst die Lösung von

$$
\left(\nabla_{\mathbf{r}}^{2} - \frac{1}{c_{0}^{2}} \frac{\partial^{2}}{\partial t^{2}}\right) G(\mathbf{r} - \mathbf{r}', t - t') = \delta(\mathbf{r} - \mathbf{r}')\delta(t - t')
$$

unter Berücksichtigung der Homogenität des leeren Raumes. Die Greensche Funktion  $G(\mathbf{r} - \mathbf{r}', t - t')$  wird dabei entsprechend Abschnitt 5.8.1 mit

$$
G(\mathbf{r} - \mathbf{r}', t - t') = 0, \qquad (t - t') < \frac{1}{c_0} |\mathbf{r} - \mathbf{r}'| \tag{7.14}
$$

bestimmt. Es beschreibt daher

$$
\mathbf{rr} = (x^1)^2 + (x^2)^2 + (x^3)^2 < c_0^2 t^2 = (x^0)^2
$$

das Innere eines vierdimensionalen Kegels, des Lichtkegels.

Im Vakuum breiten sich alle elektrodynamischen Wirkungen mit Lichtgeschwindigkeit aus und daher wird  $G(\mathbf{r} - \mathbf{r}', t - t')$  nur auf dem Lichtkegel von Null verschieden sein. Ist nun x' im Ursprung gelegen, so folgt als Bedingung:

$$
(x^0)^2 - r\mathbf{r} = 0.
$$
 (7.15)

In Materie hingegen gibt es Dispersion, und es kommt auch zu Beiträgen durch zeitartige Ereignisse.

<sup>&</sup>lt;sup>4</sup>In einer älteren Nomenklatur wurde eine vierte Komponente  $x^4 = ict$  an Stelle von  $x^0$ eingeführt.

#### Die Minkovski Metrik

Die Minkowski Metrik der Raumzeit läßt sich nun unmittelbar für einen Vierervektor  $(7.11)$  unter Verwendung von  $(7.7)$  und  $(7.8)$  begründen:

$$
||x^{\nu}||^{2} = x_{\nu}x^{\nu}
$$
  
=  $g_{\mu\nu}x^{\mu}x^{\nu}$   

$$
\stackrel{!}{=} (x^{0})^{2} - (x^{1})^{2} - (x^{2})^{2} - (x^{3})^{2}
$$

woraus unmittelbar

$$
g_{\mu\nu} = 0, \qquad \mu \neq \nu
$$
  

$$
g_{00} = -g_{11} = -g_{22} = -g_{33} = 1
$$
 (7.16)

folgt. Damit konnte die Minkovski Metrik der Raumzeit aufgefunden werden. Sie wird auch häufig als eine *pseudo–euklidische* Metrik bezeichnet. Es ist dies eine Metrik mit negativer Signatur.

#### Das Transformationsverhalten

Wir definieren zunächst im  $n$ –dimensionalen Raum einen zweistufigen Tensor  $T$  über eine lineare Vektorfunktion<sup>5</sup>

$$
\mathbf{a} = T\mathbf{b}, \qquad \mathbf{a}, \mathbf{b} \in \mathbb{R}^n, \tag{7.17}
$$

und suchen die Komponenten des Tensors T. Wir schreiben

$$
\mathbf{a} = T\mathbf{b} = \mathbf{p}_n \left( \mathbf{q}_n \mathbf{b} \right), \tag{7.18}
$$

wobei  $\mathbf{p}_n\mathbf{q}_n$  das diadische Produkt zweier Vektoren  $\mathbf{p}_n$  und  $\mathbf{q}_n$  ist.

Sind nun a und b zwei Vektoren

$$
\begin{array}{rcl}\n\mathbf{a} & = & a_i \mathbf{e}^i \\
\mathbf{b} & = & b_i \mathbf{e}^i,\n\end{array}
$$

so definieren wir die Dyade (etwa im  $\mathbb{R}^3$ ) über<sup>6</sup>

$$
\Theta = \mathbf{a} \otimes \mathbf{b}
$$
  
=  $a_i \mathbf{e}^i b_j \mathbf{e}^j$   
=  $a_1 b_1 \mathbf{e}^1 \mathbf{e}^1 + a_1 b_2 \mathbf{e}^1 \mathbf{e}^2 + a_1 b_3 \mathbf{e}^1 \mathbf{e}^3 + \dots$ 

 $5$ Tensoren werden üblicher Weise über das Transformationsverhalten eingeführt, hier wollen wir aber einen anderen Weg gehen, welcher die Einführung der Dyade notwendig macht. Dieses Element wird vor allem in älterer Literatur zur Elektrodynamik angewendet.

 $6W$ . Papoušek, Vektor-Tensor Rechnung I, Definition 4.1.

Die Dyade ist somit durch sechs unabhängige Größen bestimmt. Ein Tensor zweiter Stufe ist, in drei Dimensionen, hingegen durch neun unabhängige Größen bestimmt. Wir verallgemeinern nun die Dyade zum Tensor durch:

$$
T = \alpha e^{1}e^{1} + \beta e^{1}e^{2} + \gamma e^{1}e^{3} +
$$
  
\n
$$
\alpha' e^{2}e^{1} + \beta' e^{2}e^{2} + \gamma' e^{2}e^{3} +
$$
  
\n
$$
\alpha'' e^{3}e^{1} + \beta'' e^{3}e^{2} + \gamma'' e^{3}e^{3}
$$
  
\n
$$
= p_{1}e^{1} + p_{2}e^{2} + p_{3}e^{3}
$$
 (7.19)

mit

$$
\mathbf{p}_1 = \alpha \mathbf{e}^1 + \alpha' \mathbf{e}^2 + \alpha'' \mathbf{e}^3
$$
  
\n
$$
\mathbf{p}_2 = \beta \mathbf{e}^1 + \beta' \mathbf{e}^2 + \beta'' \mathbf{e}^3
$$
  
\n
$$
\mathbf{p}_3 = \gamma \mathbf{e}^1 + \gamma' \mathbf{e}^2 + \gamma'' \mathbf{e}^3.
$$

Wir bestimmen im weiteren das Skalarprodukt zwischen Dyade und Vektor:

$$
\Theta \mathbf{p} = \Theta \left( p^{i} \mathbf{e}_{i} \right)
$$
  
=  $a_{i} b_{j} \mathbf{e}^{i} (\mathbf{e}^{j} p^{k} \mathbf{e}_{k})$   
=  $[\mathbf{e}^{j} \mathbf{e}_{k} = \delta^{j}{}_{k}]$   
=  $a_{i} \mathbf{e}^{i} b_{j} p^{k} \delta^{j}{}_{k}$   
=  $a_{i} \mathbf{e}^{i} b_{j} p^{j}$   
=  $a_{i} \mathbf{e}^{i} (\mathbf{b} \mathbf{p})$   
=  $\mathbf{a} (\mathbf{b} \mathbf{p})$  (7.20)

und das Ergebnis ist somit ein Vektor. Die Gleichung (7.18) kann nun leicht im Sinne von Gleichung (7.19) und (7.20) verstanden werden. In Komponenten folgt für  $(7.18)$ :

$$
a_i = p_{n,i} q_{n,k} b^k = T_{ik} b^k \tag{7.21}
$$

und wir finden weiter:

$$
Te_k = \mathbf{p}_n (\mathbf{q}_n \mathbf{e}_k)
$$
  
\n
$$
= \mathbf{p}_n (q_{n,i} \mathbf{e}^i \mathbf{e}_k)
$$
  
\n
$$
= \mathbf{p}_n q_{n,k}
$$
  
\n
$$
(Te_k) \mathbf{e}_i = (\mathbf{p}_n \mathbf{e}_i) q_{n,k}
$$
  
\n
$$
= p_{n,i} q_{n,k}
$$
  
\n(7.22)

$$
\implies T_{ik} = (T\mathbf{e}_k)\mathbf{e}_i. \tag{7.23}
$$

Daraus folgt schließlich:

$$
T^{ik} = (T\mathbf{e}^k)\mathbf{e}^i = p_n^i q_n^k
$$
  
\n
$$
T^i{}_k = (T\mathbf{e}_k)\mathbf{e}^i = p_n^i q_{n,k}
$$
  
\n
$$
T^k{}_i = (T\mathbf{e}^k)\mathbf{e}_i = p_{n,i} q_n^k.
$$

Man kann nun offensichtlich, wie schon bei den Vektoren, Indizes hinauf- und herunterziehen:

$$
T^{ik} = p_n^i q_n^k
$$
  
=  $g^{ir} p_{n,r} g^{ks} q_{n,s}$   
=  $g^{ir} g^{ks} T_{rs}.$  (7.24)

Wir können nun wieder zum eigentlichen Problem zurückkehren: die Norm eines Vierervektors ist ein Skalar, welcher natürlich bei Transformationen von einem Inertialsystem zum anderen invariant bleiben muß. Wir haben also Transformationen der Form

$$
x^{\mu} \quad \xrightarrow{\Lambda} \quad x^{\prime \mu} = \Lambda^{\mu}{}_{\nu} x^{\nu} \tag{7.25}
$$

mit der Forderung

$$
x^{\prime \mu} x_{\mu}^{\prime} = x^{\mu} x_{\mu} = \text{Inv} \tag{7.26}
$$

oder

$$
c_0^2 t'^2 - \left(x'^1\right)^2 - \left(x'^2\right)^2 - \left(x'^3\right)^2 = c_0^2 t^2 - \left(x^1\right)^2 - \left(x^2\right)^2 - \left(x^3\right)^2,\tag{7.27}
$$

was durch eine Galilei Transformation nicht bewerkstelligt werden kann. Es folgt:

$$
x'^{\mu}x'_{\mu} = \Lambda^{\mu}{}_{\nu}x^{\nu}\Lambda_{\mu}{}^{\eta}x_{\eta}
$$
  
=  $\Lambda^{\mu}{}_{\nu}\Lambda_{\mu}{}^{\eta}x^{\nu}x_{\eta}$   

$$
\stackrel{!}{=} x^{\mu}x_{\mu}.
$$

Daraus folgt unmittelbar:

$$
\Lambda^{\mu}{}_{\nu}\Lambda_{\mu}{}^{\eta} = \delta_{\nu}{}^{\eta} \tag{7.28}
$$

als Forderung für die Komponenten jenes Transformationstensors, welcher  $||x^{\mu}||^2$  invariant läßt.

Wir untersuchen nun, ob die Lorentztransformation die gesuchte Transformationseigenschaft aufweist. Dazu schreiben wir die spezielle Lorentztransformation in der Form:

$$
x'^0 = \gamma x^0 - \gamma \beta x^3
$$
  
\n
$$
x'^1 = x^1
$$
  
\n
$$
x'^2 = x^2
$$
  
\n
$$
x'^3 = \gamma x^3 - \gamma \beta x^0,
$$
\n(7.29)

mit

$$
\gamma = \frac{1}{\sqrt{1 - \beta^2}}, \qquad \beta = \frac{v}{c_0}, \tag{7.30}
$$

und setzen in (7.27) ein:

$$
(x'^0)^2 - (x'^1)^2 - (x'^2)^2 - (x'^3)^2 =
$$
  
=  $(\gamma x^0 - \gamma \beta x^3)^2 - (x^1)^2 - (x^2)^2 - (\gamma x^3 - \gamma \beta x^0)^2$   
=  $\gamma^2 (1 - \beta^2) (x^0)^2 - (x^1)^2 - (x^2)^2 - \gamma^2 (1 - \beta^2) (x^3)^2$   
 $\stackrel{(7.30)}{=} (x^0)^2 - (x^1)^2 - (x^2)^2 - (x^3)^2.$ 

Damit ist gezeigt, daß die spezielle Lorentztransformation (und natürlich auch die allgemeine, ohne Beweis) die geforderte Invarianzeigenschaft aufweist. Man sagt auch, daß ein Vierervektor Lorentz kovariant ist.

Für die Transformation (7.25) finden wir noch:

$$
\Lambda = (\Lambda^{\mu}{}_{\nu}) = \begin{pmatrix} \gamma & 0 & 0 & -\gamma\beta \\ 0 & 1 & 0 & 0 \\ 0 & 0 & 1 & 0 \\ -\gamma\beta & 0 & 0 & \gamma \end{pmatrix}.
$$
 (7.31)

Die zweifache Anwendung einer Lorentztransformation ist wieder eine Lorentztransformation, es existiert weiters das Einselement (für  $v = 0$ ) und es existiert die inverse Transformation. Damit bilden die Lorentztransformationen eine Gruppe, die Lorentzgruppe.

Die vierdimensionale Verallgemeinerung des Nablaoperators

$$
\partial_{\mu} = \left(\frac{\partial}{\partial x^0}, \frac{\partial}{\partial x^i}\right), \quad i = 1, 2, 3
$$

transformiert wie jeder andere Vierervektor. Ist nun  $\phi(x^{\mu})$  eine skalare Funktion, so gelte

$$
\delta \phi = \frac{\partial \phi}{\partial x^{\mu}} \delta x^{\mu}
$$

und wir schreiben verkürzt

$$
\frac{\partial \phi}{\partial x^\mu} = \partial_\mu \phi
$$

als kovarianten Vierervektor, oder

$$
\frac{\partial \phi}{\partial x_{\mu}} = \partial^{\mu} \phi
$$

als kontravarianten Vierervektor. Daraus folgt dann weiters der vierdimensionale Laplaceoperator

$$
\partial^{\mu}\partial_{\mu} = \frac{1}{c_0^2} \frac{\partial^2}{\partial t^2} - \nabla^2
$$
  
=  $g^{\mu\nu}\partial_{\mu}\partial_{\nu}$  (7.32)

als Lorentz invarianter Operator.

# 7.3 Kovariante Formulierung der Elektrodynamik

### 7.3.1 Der Feldstärketensor

Ausgehend von den Maxwellschen Gleichungen in der Form (5.1) bis (5.4) haben wir nach Einführung des Vektorpotentiales  $\mathbf{A}(\mathbf{r},t)$  mit (5.5) und des elektrischen Feldes  $\phi(\mathbf{r},t)$  mit (5.7) mit Hilfe der Lorentzeichung (5.18) für das elektrische Potential die Wellengleichung (5.19):

$$
\nabla^2 \phi(\mathbf{r}, t) - \frac{1}{c_0^2} \frac{\partial^2}{\partial t^2} \phi(\mathbf{r}, t) = -\frac{\rho(\mathbf{r}, t)}{\varepsilon_0},
$$

oder

$$
\partial^{\mu}\partial_{\mu}\phi(\mathbf{r},t) = \frac{\rho(\mathbf{r},t)}{\varepsilon_0}.
$$
 (7.33)

erhalten. Für das Vektorpotential folgte andererseits die Wellengleichung  $(5.20):$ 

$$
\nabla^2 \mathbf{A}(\mathbf{r},t) - \frac{1}{c_0^2} \frac{\partial^2 \mathbf{A}(\mathbf{r},t)}{\partial t^2} = -\mu_0 \mathbf{j}(\mathbf{r},t)
$$

oder

$$
\partial^{\mu}\partial_{\mu}\mathbf{A}(\mathbf{r},t) = \mu_0 \mathbf{j}(\mathbf{r},t). \tag{7.34}
$$

Damit sind sowohl (7.33) als auch (7.34) von der Form (7.13) und die Raumladung  $\rho$  und die Ströme j spielen die Rolle der Quellen  $q(\mathbf{r},t)$ .

Die Lorentzbedingung (5.18) selbst ist stets erfüllbar, da die Potentiale  $\phi$  und A durch (5.7) bzw. (5.5) nur bis auf Eichterme der Form  $\partial f/\partial t$  bzw. gradf bestimmt sind, wobei f stets so gewählt werden kann, daß  $(5.18)$  gilt. Selbst dann ist f nur bis auf Lösungen von  $\partial^{\mu}\partial_{\mu}f = 0$  festgelegt.

Es folgt weiters aus den Gleichungen (5.1) und (5.2):

div rot 
$$
\mathbf{B}(\mathbf{r},t) = 0 = \frac{1}{c_0^2} \text{div} \frac{\partial \mathbf{E}(\mathbf{r},t)}{\partial t} + \mu_0 \text{div} \mathbf{j}(\mathbf{r},t)
$$

und mit  $c_0^{-2} = \varepsilon_0 \mu_0$  ergibt sich die bekannte Kontinuitätsgleichung

$$
\text{div}\mathbf{j}(\mathbf{r},t) + \frac{\partial \rho(\mathbf{r},t)}{\partial t} = 0.
$$
 (7.35)

Wir führen zunächst das Viererpotential

$$
A^{\mu} = \left(\frac{1}{c_0}\phi(\mathbf{r},t), A^1(\mathbf{r},t), A^2(\mathbf{r},t), A^3(\mathbf{r},t)\right)
$$
(7.36)

ein und finden so die Lorentzbedingung (5.18) in ihrer kovarianten Form:

$$
\partial_{\mu}A^{\mu} = \varepsilon_0 \mu_0 \frac{\partial \phi(\mathbf{r}, t)}{\partial t} + \text{div}\mathbf{A}(\mathbf{r}, t) = 0. \tag{7.37}
$$

Wir fassen weiters die Raumladungsdichte und die Ströme zur Viererstromdichte

$$
s^{\mu} = (c_0 \rho, j^1, j^2, j^3) \tag{7.38}
$$

zusammen und damit finden wir unmittelbar die kovariante Form der Kontinutätsgleichung  $(7.35)$  mit

$$
\partial_{\mu}s^{\mu} = 0. \tag{7.39}
$$

Schließlich können wir noch (7.33) und (7.34) zu einer kovarianten Gleichung zusammenfassen:

$$
\partial^{\mu}\partial_{\mu}\left(A^{\mu}\right) = \mu_0\left(s^{\mu}\right),\tag{7.40}
$$

mit  $(A^{\mu})$  und  $(s^{\mu})$  als Viererpotential (7.36) und Viererstrom (7.38). Nach (5.7) gilt weiter:

<sup>1</sup> −1

$$
c_0^{-1} E^1 = -\partial_1 A^0 - \partial_0 A^1 \n c_0^{-1} E^2 = -\partial_2 A^0 - \partial_0 A^2 \n c_0^{-1} E^3 = -\partial_3 A^0 - \partial_0 A^3
$$

und unter Verwendung von (5.5) ergibt sich:

$$
B1 = [\partial_2 A3 - \partial_3 A2]
$$
  
\n
$$
B2 = [\partial_3 A1 - \partial_1 A3]
$$
  
\n
$$
B3 = [\partial_1 A2 - \partial_2 A1];
$$

dies alles legt es nahe, einen schiefsymmetrischen Feldstärketensor  $F$  mit den Komponenten

$$
F_{\mu\nu} = \partial_{\mu}A_{\nu} - \partial_{\nu}A_{\mu} = -F_{\nu\mu} \tag{7.41}
$$

einzuführen. Dieser hat dann die Form:

$$
(F_{\mu\nu}) = \begin{pmatrix} 0 & E_1/c_0 & E_2/c_0 & E_3/c_0 \\ -E_1/c_0 & 0 & -B_3 & B_2 \\ -E_2/c_0 & B_3 & 0 & -B_1 \\ -E_3/c_0 & -B_2 & B_1 & 0 \end{pmatrix}.
$$
 (7.42)

Die spezielle Struktur der Maxwell-Gleichungen fordert also, daß E und B zu einem zweistufigen Tensor zusammenzufassen sind und nicht durch hinzufügen einer Nullkomponente zu einem Vierervektor ergänzt werden können. Wir finden weiter:

$$
F^{\mu\nu} = \partial^{\mu}A^{\nu} - \partial^{\nu}A^{\mu} = g^{\mu\rho}g^{\nu\sigma}F_{\rho\sigma}
$$
\n(7.43)

oder in Matrixdarstellung:

$$
(F^{\mu\nu}) = \begin{pmatrix} 0 & -E^1/c_0 & -E^2/c_0 & -E^3/c_0 \\ E^1/c_0 & 0 & -B^3 & B^2 \\ E^2/c_0 & B^3 & 0 & -B^1 \\ E^3/c_0 & -B^2 & B^1 & 0 \end{pmatrix}.
$$
 (7.44)

# 7.3.2 Die Maxwellschen Gleichungen in kovarianter Schreibweise

Wir bilden die Divergenz von (7.43):

$$
\partial_{\mu}F^{\nu\mu} = \partial_{\mu}\partial^{\nu}A^{\mu} - \partial_{\mu}\partial^{\mu}A^{\nu}
$$
  

$$
= \partial^{\nu}\underbrace{\partial_{\mu}A^{\mu}}_{=(7.37)=0} - \partial_{\mu}\partial^{\mu}A^{\nu}
$$
  

$$
= -\partial_{\mu}\partial^{\mu}A^{\nu}
$$
  

$$
\stackrel{(7.40)}{=} -\mu_{0}s^{\nu}.
$$

Damit haben wir die kovariante Form der inhomogenen Maxwell-Gleichungen (5.1) und (5.2) aufgefunden:

$$
\partial_{\mu}F^{\nu\mu} = -\mu_0 s^{\nu}.\tag{7.45}
$$

Wir bilden nochmals die Divergenz und finden:

$$
\partial_{\nu}\partial_{\mu}F^{\nu\mu} = -\mu_0\partial_{\nu}s^{\nu} \stackrel{(7.39)}{=} 0, \tag{7.46}
$$

und die Viererstromerhaltung ist offensichtlich die Integrabilitätsbedingung von (7.45).

Die homogenen Gleichungen (5.3) und (5.4) werden durch

$$
\partial^{\lambda} F_{\mu\nu} + \partial^{\mu} F_{\nu\lambda} + \partial^{\nu} F_{\lambda\mu} = 0 \tag{7.47}
$$

beschrieben. Wir erhalten etwa für  $\mu = 1$ ,  $\nu = 2$  und  $\lambda = 3$ :

$$
\frac{\partial F_{12}}{\partial x_3} + \frac{\partial F_{23}}{\partial x_1} + \frac{\partial F_{31}}{\partial x_2} = 0
$$

$$
-\left(\frac{\partial B_3}{\partial x_3} + \frac{\partial B_1}{\partial x_1} + \frac{\partial B_2}{\partial x_2}\right) = 0
$$

$$
\implies \text{div } \mathbf{B} = 0,
$$

oder für  $\mu = 0$ ,  $\nu = 3$  und  $\lambda = 2$ :

$$
\frac{\partial F_{03}}{\partial x_2} + \frac{\partial F_{32}}{\partial x_0} + \frac{\partial F_{20}}{\partial x_3} = 0
$$
  

$$
\frac{1}{c_0} \frac{\partial E_3}{\partial x_2} + \frac{\partial B_1}{c_0 \partial t} - \frac{1}{c_0} \frac{\partial E_2}{\partial x_3} = 0
$$
  

$$
-\left(\frac{\partial E_3}{\partial x_2} - \frac{\partial E_2}{\partial x_3}\right) = \frac{\partial B_1}{\partial t}
$$
  

$$
\implies \left(\text{rot} \mathbf{E}\right)_1 = -\frac{\partial B_1}{\partial t}.
$$

Damit wurde gezeigt, daß (7.47) tatsächlich die kovariante Form der homogenen Maxwell-Gleichungen angibt.

Wir führen nun den zu (7.43) dualen Felstärketensor $\tilde{F}$ ein:

$$
\tilde{F}^{\mu\nu} = \frac{1}{2!} \varepsilon^{\mu\nu\rho\sigma} F_{\rho\sigma} \tag{7.48}
$$

ein, mit

ε $^{\mu\nu\rho\sigma} =$  $\sqrt{ }$  $\int$  $\overline{\mathcal{L}}$ 1  $\mu, \nu, \rho, \sigma$  ist gerade Permutation von  $0, \ldots, 3$ −1  $\mu$ ,  $\nu$ ,  $\rho$ ,  $\sigma$  ist ungerade Permutation von 0, ..., 3

dem Levi–Civitáschen antisymmetrischen Tensor. Ausgerechnet findet man:

$$
\left(\tilde{F}^{\mu\nu}\right) = \begin{pmatrix}\n0 & -B^1 & -B^2 & -B^3 \\
B^1 & 0 & E^3/c_0 & -E^2/c_0 \\
B^2 & -E^3/c_0 & 0 & E^1/c_0 \\
B^3 & E^2/c_0 & -E^1/c_0 & 0\n\end{pmatrix}.
$$
\n(7.49)

Mit Hilfe dieses Tensors finden wir für die homogenen MAXWELL-Gleichungen:

$$
\partial_{\mu}\tilde{F}^{\nu\mu} = 0. \tag{7.50}
$$

Wir erhalten schließlich noch die zwei wichtigen Invarianten des elektromagnetischen Feldes aus folgenden Überlegungen: wir untersuchen zunächst:

$$
F_{\mu\nu}F^{\mu\nu} = \sum_{\mu} \left( F_{\mu 0}F^{\mu 0} + \ldots + F_{\mu 3}F^{\mu 3} \right)
$$

und spezialisieren auf den Fall  $\mu = 0$ :

$$
F_{0\nu}F^{0\nu} = F_{01}F^{01} + F_{02}F^{02} + F_{03}F^{03}
$$
  
=  $-\frac{1}{c_0^2}E_1^2 - \frac{1}{c_0^2}E_2^2 - \frac{1}{c_0^2}E_3^2$   
=  $-\frac{1}{c_0^2}\mathbf{E}^2$ ,

dann setzen wir  $\mu = 1$ , und erhalten:

$$
F_{1\nu}F^{1\nu} = F_{10}F^{10} + F_{12}F^{12} + F_{13}F^{13}
$$
  
= 
$$
-\frac{1}{c_0^2}E_1^2 + B_3^2 + B_2^2,
$$

usw. Zusammengefaßt erhält man:

$$
F_{\mu\nu}F^{\mu\nu} = -2\left(\frac{\mathbf{E}^2}{c_0^2} - \mathbf{B}^2\right)
$$

oder

$$
-\frac{1}{4}F_{\mu\nu}F^{\mu\nu} = \frac{1}{2}\left(\frac{\mathbf{E}^2}{c_0^2} - \mathbf{B}^2\right).
$$
 (7.51)

Nach einer analog verlaufenden Rechnung findet man mit

$$
\frac{1}{4}F_{\mu\nu}\tilde{F}^{\mu\nu} = -\frac{\mathbf{EB}}{c_0^2} \tag{7.52}
$$

die zweite Invariante des elektromagnetischen Feldes.

## 7.3.3 Die Lorentzkraft

Wir wollen jetzt die relativistische Verallgemeinerung der auf eine im elektromagnetischen Feld bewegte Ladung, q, wirkenden Lorentzkraft

$$
\mathbf{F} = q\left(\mathbf{E} + \mathbf{v} \times \mathbf{B}\right) \tag{7.53}
$$

bestimmen. Die rechte Seite von (7.53) ist linear in den Feldstärken und sie enthält auch die Geschwindigkeit linear, und es ist daher der Ansatz

$$
K^{\mu} = qF^{\mu\nu}u_{\nu} \tag{7.54}
$$

naheliegend. Mit der Wahl

$$
u^{\mu} = \gamma(c_0, \mathbf{v})
$$

finden wir:

$$
K^{0} = q \left( F^{00} u_{0} + F^{01} u_{1} + \dots + F^{03} u_{3} \right)
$$
  
\n
$$
= q \frac{E^{1}}{c_{0}} \gamma v_{1} + q \frac{E^{2}}{c_{0}} \gamma v_{2} + q \frac{E^{3}}{c_{0}} \gamma v_{3}
$$
  
\n
$$
= \frac{q \gamma}{c_{0}} \mathbf{E} \mathbf{v}
$$
  
\n
$$
K^{1} = q \left( F^{10} u_{0} + \dots + F^{13} u_{3} \right)
$$
  
\n
$$
= q \left( \frac{E^{1}}{c_{0}} \gamma c_{0} + B^{3} \gamma v_{2} - B^{2} \gamma v_{3} \right)
$$
  
\n
$$
= q \gamma \left[ E^{1} + (\mathbf{v} \times \mathbf{B})^{1} \right]
$$

usw. Somit erhalten wir:

$$
K^{\mu} = q\gamma \left( \mathbf{E} \mathbf{v}/c_0, \mathbf{E} + \mathbf{v} \times \mathbf{B} \right). \tag{7.55}
$$

Die nullte Komponente stellt die von der Lorentzkraft pro Zeit und Volumenseinheit geleistete Arbeit dar, wie unmittelbar gezeigt werden kann:

$$
\mathbf{Fv} = q(\mathbf{E} + \mathbf{v} \times \mathbf{B})\mathbf{v}
$$
  
= q\mathbf{Ev} \sim K^0.

Im Fall einer kontinuierlichen Stromverteilung  $\mathbf{j}(\mathbf{r})$  ist  $q(u^{\mu})$  durch die Viererstromdichte  $(s^{\mu})$  zu ersetzen und damit folgt für (7.54):

$$
P^{\mu} = F^{\mu\nu} s_{\nu}(\mathbf{r}). \tag{7.56}
$$

## 7.3.4 Der Energie–Impulstensor

Wir verwenden die Gleichung (7.45):

$$
\partial_{\beta} F^{\alpha\beta} = -\mu_0 s^{\alpha}
$$

$$
\left(\partial_{\beta} F^{\alpha\beta}\right) F_{\alpha\gamma} = -\mu_0 s^{\alpha} F_{\alpha\gamma}.
$$

$$
= \partial_{\beta} \left(F^{\alpha\beta} F_{\alpha\gamma}\right) - F^{\alpha\beta} \partial_{\beta} F_{\alpha\gamma}
$$

Wir verwenden nun die Gleichung (7.47) in der Form

$$
F^{\alpha\beta} \left( \partial_{\beta} F_{\alpha\gamma} + \partial_{\gamma} F_{\beta\alpha} + \partial_{\alpha} F_{\gamma\beta} \right) = 0
$$

oder

$$
F^{\alpha\beta}\partial_{\gamma}F_{\alpha\beta} = F^{\alpha\beta}\partial_{\beta}F_{\alpha\gamma} + \underbrace{F^{\alpha\beta}\partial_{\alpha}F_{\gamma\beta}}_{=F^{\beta\alpha}\partial_{\alpha}F_{\beta\gamma} = F^{\alpha\beta}\partial_{\beta}F_{\alpha\gamma}}
$$

$$
= 2F^{\alpha\beta}\partial_{\beta}F_{\alpha\gamma}.
$$

Also folgt:

$$
-\mu_0 s^{\alpha} F_{\alpha\gamma} = \partial \left( F^{\alpha\beta} F_{\alpha\gamma} \right) - \frac{1}{2} F^{\alpha\beta} \partial_{\gamma} F_{\alpha\beta}
$$

$$
= \partial_{\beta} \left( F^{\alpha\beta} F_{\alpha\gamma} \right) - \frac{1}{4} \partial_{\gamma} \left( F^{\alpha\beta} F_{\alpha\beta} \right)
$$

oder

$$
-\mu_0 s^{\alpha} F_{\alpha\gamma} = \partial_{\beta} \left[ F^{\alpha\beta} F_{\alpha\gamma} - \frac{1}{4} \delta_{\gamma}{}^{\beta} F^{\kappa\lambda} F_{\kappa\lambda} \right].
$$

Wir definieren nun:

$$
T_{\gamma}^{\ \beta} = \frac{1}{\mu_0} \left[ F^{\alpha\beta} F_{\gamma\alpha} + \frac{1}{4} \delta_{\gamma}^{\ \beta} F^{\kappa\lambda} F_{\kappa\lambda} \right]
$$
 (7.57)

und daraus folgt:

$$
\partial_{\beta}T_{\gamma}^{\ \beta} = s^{\alpha}F_{\alpha\gamma}.\tag{7.58}
$$

Wir formen noch (7.57) um:

$$
T_{\gamma}{}^{\beta}=g_{\nu\gamma}T^{\beta\nu};\t\qquad\t\delta_{\gamma}{}^{\beta} \stackrel{(7.9)}{=}g_{\nu\gamma}g^{\nu\beta}
$$

und daraus folgt weiter:

$$
g_{\nu\gamma}T^{\beta\nu} = F^{\alpha\beta}g_{\nu\gamma}F^{\nu}_{\ \alpha} + \frac{1}{4}g_{\nu\gamma}g^{\nu\beta}F^{\kappa\lambda}F_{\kappa\lambda}.
$$

Daraus ergibt sich unmittelbar der Energie–Impulstensor in seiner zweifach kontravarianten Form:

$$
T^{\beta\nu} = F^{\alpha\beta} F^{\nu}{}_{\alpha} + \frac{1}{4} g^{\nu\beta} F^{\kappa\lambda} F_{\kappa\lambda}.
$$
 (7.59)

Wir finden noch unter Verwendung von (7.58):

$$
g_{\nu\gamma}\partial_{\beta}T^{\nu\beta} = g_{\nu\gamma}s^{\alpha}F_{\alpha}{}^{\nu}
$$
  
\n
$$
\partial_{\beta}T^{\nu\beta} = g^{\alpha\beta}s_{\beta}F_{\alpha}{}^{\nu}
$$
  
\n
$$
= s_{\beta}F^{\beta\nu}
$$
  
\n(7.56)  
\n
$$
P^{\nu}.
$$

Durch diese Beziehung wird auch offensichtlich, warum der Tensor T als Energie–Impulstensor bezeichnet wird.

# 7.4 Relativistische Elektrodynamik

## 7.4.1 Transformationseigenschaften, das elektrische Feld einer bewegten Ladung

Um das Verhalten der einzelnen Komponenten von  $F_{ik}$  bei Lorentztransformationen studieren zu können, betrachtet man das Transformationsverhalten des Feldstärke–Tensorfeldes:

$$
F^{\mu\nu} \quad \xrightarrow{\Lambda} \quad F^{\prime\mu\nu} = \Lambda^{\mu}_{\rho} \Lambda^{\nu}_{\sigma} F^{\rho\sigma}.
$$
 (7.60)

Dies folgt unmittelbar aus (7.25) und der dyadischen Definition des Tensors nach (7.19). Spezialisiert man wieder auf eine Lorentztransformation für Geschwindigkeiten parallel zu einer Achse, so hat  $\Lambda^{\mu}{}_{\nu}$  die Matrixform (7.31) und die Auswertung erfolgt einfach durch Ausrechnen von

$$
F' = \Lambda F \Lambda^T
$$

als Matrixgleichung. Da das Ergebnis antisymmetrisch sein muß findet man rasch (für Relativbewegungen parallel zur  $x$ –Achse):

$$
E'_1(\mathbf{r}') = E_1(\mathbf{r}) \qquad B'_1(\mathbf{r}') = B_1(\mathbf{r})
$$
  
\n
$$
E'_2(\mathbf{r}') = \gamma (E_2(\mathbf{r}) - vB_3(\mathbf{r})) \qquad B'_2(\mathbf{r}') = \gamma \left( B_2(\mathbf{r}) + \frac{v}{c_0^2} E_3(\mathbf{r}) \right)
$$
  
\n
$$
E'_3(\mathbf{r}') = \gamma (E_3(\mathbf{r}) + vB_2(\mathbf{r})) \qquad B'_3(\mathbf{r}') = \gamma \left( B_3(\mathbf{r}) - \frac{v}{c_0^2} E_2(\mathbf{r}) \right).
$$

Betrachten wir nun zur Illustration ein im Inertialsystem S ruhendes geladenes Teilchen. Mißt der Beobachter in S das elektromagnetische Feld des Teilchens, so findet er das übliche Coulombfeld

$$
\mathbf{B} = \mathbf{0}, \qquad \mathbf{E} = \frac{e}{4\pi\varepsilon_0} \frac{\mathbf{r}}{|\mathbf{r}|^3},
$$

wenn wir annehmen, daß das Teilchen kein magnetisches Moment hat.

In einem relativ zu S bewegten System S 0 ergibt sich dann aber nicht nur ein elektrisches sondern auch ein magnetisches Feld. Die klassische Erklärung ist natürlich, daß ein bewegtes geladenenes Teilchen immer einen Strom darstellt, welcher ein Magnetfeld generiert. Hier folgt diese Tatsache unmittelbar aus dem Transformationsverhalten (7.60). Es wird aber auch das elektrische Feld beeinflußt:

$$
E_1'(\mathbf{r}') = E_1(\mathbf{r}) = \frac{e}{4\pi\varepsilon_0} \frac{x}{|\mathbf{r}|^3}.
$$

Wir setzen nun  $b^2 = y^2 + z^2 = y'^2 + z'^2$ , wobei b den Abstand des Aufpunktes von der x–Achse angibt. Daraus folgt:

$$
E_1'(\mathbf{r}') = \frac{e}{4\pi\varepsilon_0} \frac{x}{r^3} = \frac{e}{4\pi\varepsilon_0} \frac{\gamma (x' + \beta t')}{\left[\gamma^2 (x' + \beta t')^2 + b^2\right]^{3/2}} \tag{7.61}
$$

$$
E_2'(\mathbf{r}') = \gamma E_2(\mathbf{r}) = \frac{e}{4\pi\varepsilon_0} \frac{\gamma y'}{\left[\gamma^2 (x' + \beta t')^2 + b^2\right]^{3/2}} \tag{7.62}
$$

$$
E_3'(\mathbf{r}') = \gamma E_3(\mathbf{r}) = \frac{e}{4\pi\varepsilon_0} \frac{\gamma z'}{\left[\gamma^2 (x' + \beta t')^2 + b^2\right]^{3/2}} \tag{7.63}
$$

und wir sehen, daß in allen drei Beziehungen ein Faktor  $\gamma$  auftritt.

Wir untersuchen nun die momentane Feldlinienverteilung zum Zeitpunkt  $t' = 0$ :

$$
\mathbf{E}'(\mathbf{r}') = \frac{e}{4\pi\varepsilon_0} \frac{\gamma \mathbf{r}'}{\gamma^3 [x'^2 + b^2/\gamma^2]^{3/2}}
$$
  
= 
$$
\frac{e}{4\pi\varepsilon_0} \frac{(1 - \beta^2) \mathbf{r}'}{[x'^2 + b^2/\gamma^2]^{3/2}}
$$
  
= 
$$
\frac{e}{4\pi\varepsilon_0} \frac{(1 - \beta^2) \mathbf{r}'}{[|\mathbf{r}'|^2 - \beta^2 b^2]^{3/2}}.
$$
(7.64)

Die Feldlinien sind also wie bei der ruhenden Ladung gerade Linien. Wir berechnen nun den Betrag der elektrischen Feldstärke $|\mathbf{E}'|$ :

$$
|\mathbf{E}'(\mathbf{r}')| = \frac{e}{4\pi\varepsilon_0} \frac{(1-\beta^2) |\mathbf{r}'|}{|\mathbf{r}'|^3 [1-\beta^2/|\mathbf{r}'|^2]^{3/2}}
$$
  
= 
$$
\frac{e}{4\pi\varepsilon_0} \frac{1-\beta^2}{|\mathbf{r}'|^2 [1-\beta^2 \sin^2 \vartheta']^{3/2}}
$$
(7.65)

mit sin $\vartheta'=b/|\mathbf{r}'|$ . Wir sehen, daß dieser Betrag bei festgehaltenem  $\mathbf{r}'$  in der Ebene senkrecht zur Bewegungsrichtung der Ladung am größten, nämlich gleich

$$
\sin \vartheta' = 1 \ \to \ |\mathbf{E}'| = \frac{e}{4\pi\varepsilon_0} \frac{1}{|\mathbf{r}'|^2 \sqrt{1 - \beta^2}} \tag{7.66}
$$

ist, und in Richtung der Fortbewegung des Teilchens am kleinsten ist:

$$
\sin \vartheta' = 0 \ \to \ |\mathbf{E}'| = \frac{e}{4\pi\varepsilon_0} \frac{1 - \beta^2}{|\mathbf{r}'|^2}.
$$
 (7.67)

Das Coulombfeld ist also senkrecht zur Bewegungsrichtung dilatiert (verstärkt) und in Bewegungsrichtung kontrahiert (abgeschwächt).

Das Feldlinienbild (die Zahl der Feldlinien pro Flächeneinheit gibt wie üblich  $|E|$  an) kann man aus dem Feldbild der ruhenden Ladung dadurch finden, indem man dieses Bild in  $x$ –Richtung (der Bewegungsrichtung) um  $\sqrt{1-\beta^2}$  affin staucht. Dazu betrachten wir eine Kugel und das daraus durch Stauchung in x–Richtung um  $\sqrt{1-\beta^2}$  hervorgehende Ellipsoid. Eine Fläche dA senkrecht zur x–Achse erscheint vom Ursprung betrachtet unter dem Raumwinkel d $\Omega = dA \cos \vartheta / r^2$ . Alle durch diesen Raumwinkel hindurchtretenden Feldlinien gehen bei der Stauchung in den Raumwinkel  $d\Omega'$  $dA \cos \theta'/r'^2$  über, da dA ja unverändert bleibt. Es gilt somit:

$$
\frac{\mathrm{d}\Omega'}{\mathrm{d}\Omega} = \frac{\cos\vartheta'r^2}{\cos\vartheta r'^2} = \frac{x'}{r'^3} \frac{r^3}{x} = \frac{1}{\gamma} \frac{r^3}{r'^3}.
$$

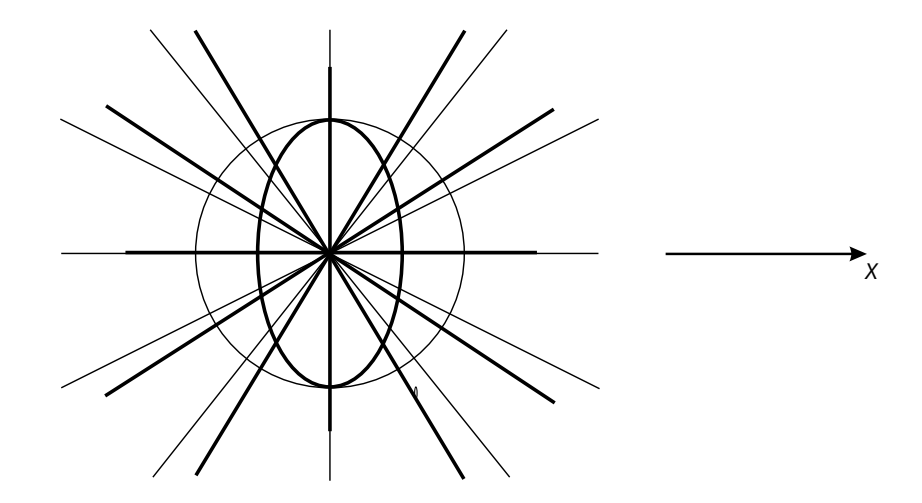

Abbildung 7.1: Feldlinienbild einer bewegten Ladung, die dünnen Linien entsprechen dabei dem Feldlinienbild der unbewegten Ladung.

Da die Zahl der Feldlinien, welche die Flächen  $r^2d\Omega$  und  $r'^2d\Omega'$  durchsetzen gleich ist, ergibt sich:

$$
|\mathbf{E}'|r'^2d\Omega' = |\mathbf{E}|r^2d\Omega
$$
  
= 
$$
\frac{e}{4\pi\varepsilon_0} \frac{1}{r^2} r^2 d\Omega = \frac{e}{4\pi\varepsilon_0} d\Omega
$$

$$
\begin{split} |\mathbf{E}'| &= \frac{e}{4\pi\varepsilon_0} \frac{1}{r'^2} \frac{d\Omega}{d\Omega'} = \frac{e}{4\pi\varepsilon_0} \frac{1}{r'^2} \frac{\gamma r'^3}{r^3} \\ &= \frac{e}{4\pi\varepsilon_0} \frac{|r'|}{r^3} \gamma = \frac{e}{4\pi\varepsilon_0} \frac{|r'| \gamma}{\left[\gamma^2 \left(x' + \beta t'\right)^2 + b^2\right]^{3/2}}. \end{split}
$$

Für  $t' = 0$  erhalten wir dann:

$$
\begin{array}{rcl} |\mathbf{E}'| & = & \frac{e}{4\pi\varepsilon_0} \frac{|r'| \gamma}{\left[\gamma^2 x'^2 + b^2\right]^{3/2}} \\ & = & \frac{e}{4\pi\varepsilon_0} \frac{1 - \beta^2}{r'^2 \left(1 - \beta^2 \sin^2 \vartheta'\right)^{3/2}}, \end{array}
$$

wie aus (7.65) zu erwarten war.

Bei Abbremsung eines rasch bewegten Teilchens (oder bei Beschleunigung eines ruhenden Teilchens) muß dann die gestauchte Form des Coulombfeldes in das Feldlinienbild der ruhenden Ladung (oder umgekehrt) übergehen. Dieser Prozess kann nur allmählich erfolgen, da sich die Information über die

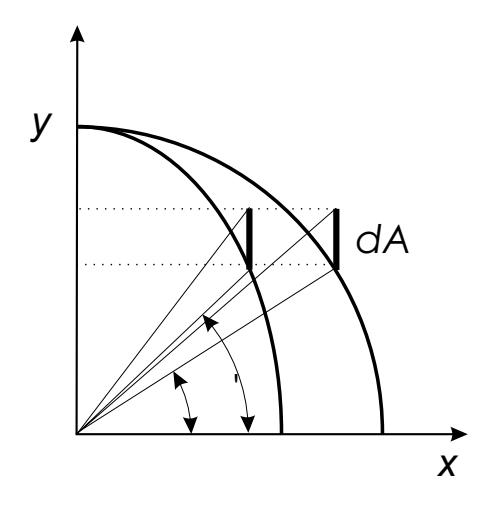

Abbildung 7.2: Zur Konstruktion des Feldlinienbildes einer bewegten Ladung.

Bremsung des Teilchens mit Lichtgeschwindigkeit in seinem Feld ausbreitet. Es geht dabei eine Stoßwelle durch das Coulombfeld hindurch. Die elektrischen Feldlinien in der Stoßwelle stehen dabei annähernd senkrecht auf den Radiusvektor und die Stoßwelle breitet sich mit Lichtgeschwindigkeit vom Teilchen weg aus. Falls also ein Teilchen aus relativistischen Geschwindigkeiten heraus abgebremst wird, entsteht das typische Vorwärtsmaximum der Bremsstrahlung.

# 7.4.2 Die Bewegung eines geladenen Teilchens in einem homogenen elektrischen Feld

Ein Teilchen mit der Ladung e wird zum Zeitpunkt  $t = 0$  in das Feld eingebracht und im Feld beschleunigt. Es gilt also die Anfangsbedingung:

$$
t = 0
$$
: **E** = (0, 0, E), **r** = (0, 0, z) = (0, 0, 0),  
**v** = (0, 0,  $\dot{z}$ ) = (0, 0, 0).

Für den Impuls des Teilchens gilt (vom Beobachter im Inertialsystem des homogenen elektrischen Feldes aus gesehen):

$$
\mathbf{p} = \frac{m_0}{\sqrt{1 - \beta^2}} \dot{\mathbf{r}}
$$

oder

$$
\frac{d}{dt}\mathbf{p} = \frac{d}{dt}\frac{m_0}{\sqrt{1-\beta^2}}\dot{\mathbf{r}} = \mathbf{F} = e\mathbf{E}.
$$

Damit gilt folgende Differentialgleichung:

$$
\frac{d}{dt}\left(\frac{m_0\dot{z}}{\sqrt{1-\left(\dot{z}/c_0\right)^2}}\right) = eE,
$$

mit der Lösung

$$
\frac{m_0 \dot{z}}{\sqrt{1 - (\dot{z}/c_0)^2}} = eEt + A.
$$

Aufgrund der Anfangsbedingungen gilt noch  $A = 0$ . Wir rechnen weiter:

$$
\frac{m_0^2 \dot{z}^2}{1 - (\dot{z}/c_0)^2} = (eEt)^2
$$

$$
\frac{m_0^2 (\dot{z}^2/c_0^2) c_0^2}{1 - \dot{z}^2/c_0^2} c_0^2 = (eEc_0t)^2
$$

$$
\frac{\beta^2}{1 - \beta^2} = \left(\frac{eEc_0t}{m_0c_0^2}\right)^2
$$

$$
= \left(\frac{eEc_0t}{E_0}\right)^2,
$$

mit  $E_0 = m_0 c_0^2$  der Ruhenergie. Also gilt

$$
\beta^2 = \frac{1}{1 + \left(\frac{E_0}{eE_{\text{cot}}} \right)^2} \le 1,
$$

und man erkennt, daß das Teilchen erst für  $t\ =\ \infty\$  Lichtgeschwindigkeit  $(\beta = 1)$  erreichen kann.

Es folgt weiter:

$$
\frac{dz}{dt} = \beta c_0 = \frac{c_0}{\sqrt{1 + \left(\frac{E_0}{eEc_0t}\right)^2}}
$$

oder

$$
dz = \frac{c_0 dt}{\sqrt{1 + \left(\frac{E_0}{eEc_0t}\right)^2}},
$$

woraus die  $z(t)$  Bahnkurve des Teilchens bestimmt werden kann. Wir substituieren:

$$
\sinh u = \frac{eEc_0t}{E_0}
$$

$$
\cosh u \, du = \frac{eEc_0dt}{E_0}
$$

$$
dz = \frac{E_0}{eE} \frac{\cosh u \, du}{\cosh u/\sinh u}
$$

oder

$$
z = B + \frac{E_0}{eE} \int du \sinh u
$$
  
=  $B + \frac{E_0}{eE} \sqrt{1 + \left(\frac{eEc_0t}{E_0}\right)^2}.$ 

Aus der Anfangsbedingung  $t = 0, z = 0$  folgt schließlich  $B = -E_0/eE$  und wir erhalten die Bahnkurve:

$$
z = \frac{E_0}{eE} \left( \sqrt{1 + \left(\frac{eEc_0t}{E_0}\right)^2} - 1 \right).
$$
 (7.68)

Wir untersuchen nun den Fall sehr großer Zeiten. In diesem Fall gilt:

 $z \approx c_0 t - 1$ 

und das Teilchen beschleunigt nicht mehr! Für den nicht relativistischen Grenzfall  $E_0 = m_0 c_0^2 \gg eE c_0 t$  folgt hingegen

$$
z = \frac{E_0}{eE} \left[ 1 + \frac{1}{2} \left( \frac{eE c_0 t}{E_0} \right)^2 + \dots - 1 \right]
$$
  
=  $\frac{eE t^2}{m_0 2}$ ,

also die klassische Beschleunigung im elektrischen Feld. Aus (7.68) folgt noch

$$
\left(\frac{eE}{E_0}z + 1\right)^2 = 1 + \left(\frac{eEc_0t}{E_0}\right)^2.
$$

Mit den Abkürzungen

$$
\bar{z} = \frac{eE}{E_0}z + 1, \qquad c_0\bar{t} = c_0\frac{eEt}{E_0}
$$

finden wir die Bahnkurve

$$
\bar{z}^2 - (c_0 \bar{t})^2 = 1,
$$

und damit ist die Bahnkurve eine Hyperbel mit dem Lichtkegel als Asymptote.

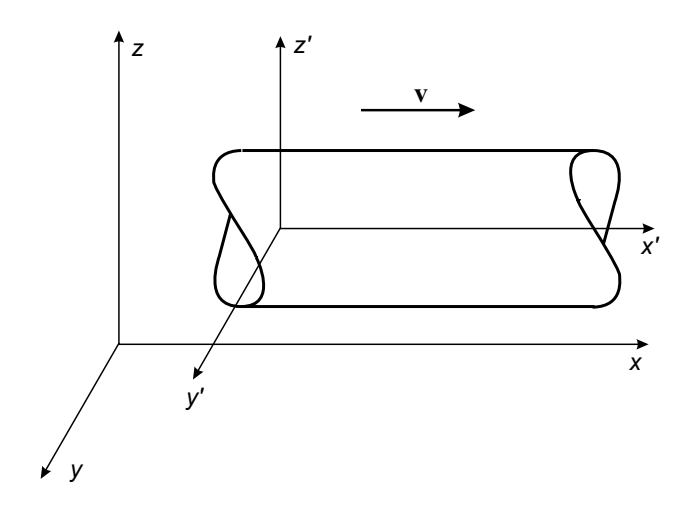

Abbildung 7.3: Der bewegte Leiter

## 7.4.3 Die Elektrodynamik materieller Körper

#### Der bewegte Leiter

Es wird entsprechend der Abb. 7.3 ein Leiter in Richtung der  $x$ –Achse am Beobachter mit einer Geschwindigkeit  $\mathbf{v} = (v, 0, 0)$  vorbeigeführt. Das Inertialsystem S' ist dabei das Ruhesystem des Leiters, und der Beobachter ruht im System S.

Es sind grundsätzlich zwei Fälle zu unterscheiden:

- (a) Es besteht kein Leitungsstrom. Im Leiter besteht lediglich eine Raumladung.
- (b) Es besteht ein Leitungsstrom  $\mathbf{j} = (j, 0, 0)$  aber keine Raumladung.

### ad (a):

In S' gilt für den Viererstrom:

$$
s^{\prime \mu} = (c_0 \rho_0, 0, 0, 0),
$$

und da das Transformationsverhalten eines Vierervektors durch die Lorentztransformation bestimmt wird, folgt aus (7.25):

$$
s^{\prime \mu} = \Lambda^{\mu}_{\nu} s^{\nu}, \quad s^{\mu} = (\Lambda^{-1})^{\mu}_{\nu} s^{\prime \nu},
$$

oder

$$
\begin{pmatrix} s^0 \\ s^1 \\ s^2 \\ s^3 \end{pmatrix} = \begin{pmatrix} \gamma & \beta\gamma & 0 & 0 \\ \gamma\beta & \gamma & 0 & 0 \\ 0 & 0 & 1 & 0 \\ 0 & 0 & 0 & 1 \end{pmatrix} \begin{pmatrix} s'^0 \\ s'^1 \\ s'^2 \\ s'^3 \end{pmatrix}.
$$

Für die nullte Komponente Stroms im Ruhesystem des Beobachters folgt dann

$$
s^{0} = c_{0}\rho = \gamma (s'^{0} + \beta s'^{1}) = \gamma s'^{0} = \gamma c_{0}\rho_{0},
$$

wobei  $s'^1 = 0$  ausgenützt wurde. Damit ergibt sich die beobachtete Raumladungsdichte ρ:

$$
\rho = \frac{\rho_0}{\sqrt{1 - \beta^2}}.\tag{7.69}
$$

Andererseits gilt:

$$
s^{1} = \gamma \left( s'^{1} + \beta s'^{0} \right) = \gamma \underbrace{\beta c_{0}}_{=v} \rho_{0} = \frac{v}{\sqrt{1 - \beta^{2}}} \rho_{0}
$$

und vom Beobachter wird in S ein Konvektionsstrom in Richtung der x–Achse registriert, der nicht relativistisch  $|\mathbf{j}| = v\rho$  lauten würde.

ad (b):

Hier gilt:

$$
s'^\mu=\left(0,j^1,j^2,j^3\right)
$$

und wir finden zunächst

$$
\begin{array}{rcl}\nj^2 & = & j'^2 \\
j^3 & = & j'^3\n\end{array}
$$

und dann

$$
s^{1} = j^{1} = \gamma j'^{1} = j'^{1} \frac{1}{\sqrt{1 - \beta^{2}}}.
$$

Schließlich findet man noch eine vom Beobachter registrierte Raumladung

$$
s^0=c_0\rho=\gamma\beta j'^1
$$

oder

$$
\rho = \frac{v/c_0^2}{\sqrt{1 - \beta^2}} j'^1.
$$

Für den Beobachter in Strägt somit der bewegte, stromführende Leiter eine Raumladungsdichte  $\rho$ . Dies kann wie folgt erklärt werden: betrachtet man den ruhenden Metallstab, welcher in Längsrichtung stromdurchflossen ist, so ruhen in ihm die Ionenrümpfe, während die Elektronen sich gegen die Stromrichtung bewegen. Die Weltlinien der Ionenrümpfe verlaufen dann parallel zur t–Achse, während die Elektronen Weltlinien aufweisen, welche zur  $t'$ -Achse geneigt sind. Wegen der elektrischen Neutralität verlaufen im Stab gleich viele Weltlinien für Ionenrümpfe wie für Elektronen. Geht man auf das bewegte System über, so sieht man, daß ein bestimmter Abschnitt des Stabes nun nicht mehr gleich viele Weltlinien für Ionen wie für Elektronen aufweist.

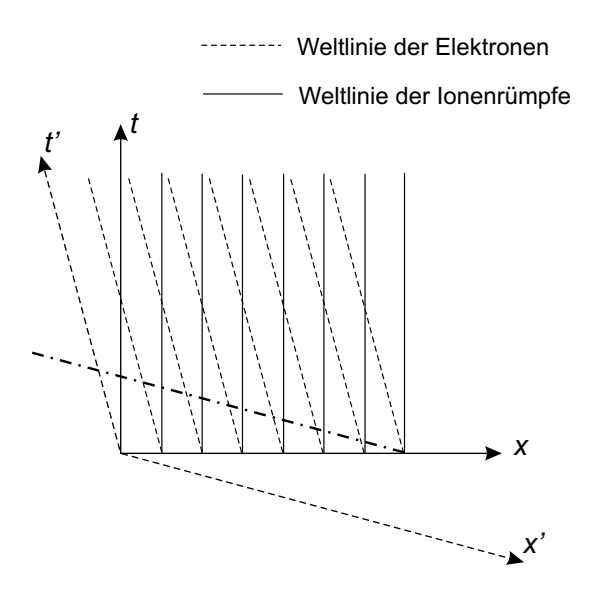

Abbildung 7.4: Weltlinien der Ionenrümpfe und der Elektronen im Metallstab. Die strichlierte Linie symbolisiert die Achse des Metallstabes. Man sieht, daß 8 Ionenweltlinien, aber nur 7 Elektronenweltlinien diese Achse schneiden.

### Die Invarianz der Raumladung eines abgeschlossenen Raumbereiches

Es gilt die Kontinuitätsgleichung (7.46)

$$
\partial_{\nu}s^{\nu}=0,
$$

oder in Komponentenschreibweise

$$
\nabla_{\mathbf{r}} \mathbf{j}(\mathbf{r},t) + \frac{\partial \rho(\mathbf{r},t)}{\partial t} = \nabla_{\mathbf{r}'} \mathbf{j}'(\mathbf{r}',t') + \frac{\partial \rho'(\mathbf{r}',t')}{\partial t'} = 0.
$$

Wir integrieren über den abgeschlossenen Bereich  $\mathbb{B}'$  und finden

$$
\int_{\mathbb{B}'} dV' \, \nabla_{\mathbf{r'}} \mathbf{j'}(\mathbf{r'}, t') + \frac{\partial}{\partial t'} \int_{\mathbb{B}'} dV' \, \rho'(\mathbf{r'}, t') = 0
$$

und analog

$$
\int_{\mathbb{B}} dV \, \nabla_{\mathbf{r}} \mathbf{j}(\mathbf{r}, t) + \frac{\partial}{\partial t} \int_{\mathbb{B}} dV \, \rho(\mathbf{r}, t) = 0.
$$

Aus der Abgeschlossenheit des Raumes folgt die Tatsache, daß aus der Umhüllenden,  $\mathcal{S}_{\mathbb{B}'},$  des Raumes keine Ströme in das umgebende Vakuum fließen können.

Daher gilt:

$$
\int_{\mathbb{B}'} dV' \nabla_{\mathbf{r'}} \mathbf{j'}(\mathbf{r}',t') = \int_{\mathcal{S}_{\mathbb{B}'}} dA' \mathbf{j'}(\mathbf{r}',t') \mathbf{n}' = 0,
$$

wenn n' der Flächennormalvektor auf  $S_{\mathbb{B}}$  ist. Damit gilt natürlich auch im ungestrichenen System

$$
\int_{\mathbb{B}} dV \, \nabla_{\mathbf{r}} \mathbf{j}(\mathbf{r},t) = \oint_{\mathcal{S}_{\mathbb{B}}} dA \, \mathbf{j}(\mathbf{r},t) \mathbf{n} = 0,
$$

und daraus folgt

$$
\int_{\mathbb{B}'} dV' \rho'(\mathbf{r}', t') = k'; \qquad \int_{\mathbb{B}} dV \rho(\mathbf{r}, t) = k.
$$

Nun gilt aber  $\rho = \gamma \rho_0$  und  $dV' = dV/\gamma$  und daraus folgt das Ergebnis:

$$
\int_{\mathbb{B}} dV \,\rho(\mathbf{r}, t) = \text{Inv.}
$$
\n(7.70)

# 7.4.4 Lösung der inhomogenen Wellengleichung unter Verwendung Greenscher Funktionen

Das Potential  $\phi(\mathbf{r},t)$  wird durch die Gleichung (7.33)

$$
\partial^{\mu}\partial_{\mu}\phi(\mathbf{r},t) = \frac{1}{\varepsilon_0}\rho(\mathbf{r},t)
$$
\n(7.71)

beschrieben. Wir führen nun den Operator

$$
\hat{L} = \nabla^2 - \frac{1}{c_0^2} \frac{\partial^2}{\partial t^2} \tag{7.72}
$$

ein, und schreiben (7.71) als

$$
\hat{L}\phi(\mathbf{r},t) = -\frac{1}{\varepsilon_0}\rho(\mathbf{r},t). \tag{7.73}
$$

Wir führen die Greensche Funktion  $G(\mathbf{r}, t; \mathbf{r}', t')$  von (7.73) über

$$
\hat{L}G(\mathbf{r},t;\mathbf{r}',t') = -\delta(\mathbf{r}-\mathbf{r}')\delta(t-t')
$$
\n(7.74)

ein. Damit folgt für das Potential

$$
\phi(\mathbf{r},t) = \frac{1}{\varepsilon_0} \int\limits_{\mathbb{R}^3} d^3 r' \int\limits_{-\infty}^{\infty} dt' \, G(\mathbf{r},t;\mathbf{r}',t') \rho(\mathbf{r}',t'),
$$

wie man leicht durch Einsetzen überprüfen kann:

$$
\hat{L}\phi(\mathbf{r},t) = \frac{1}{\varepsilon_0} \int_{\mathbb{R}^3} d^3r' \int_{-\infty}^{\infty} dt' \hat{L}G(\mathbf{r},t;\mathbf{r}',t')\rho(\mathbf{r}',t')
$$
\n
$$
= -\frac{1}{\varepsilon_0} \int d^3r' dt' \rho(\mathbf{r}',t')\delta(\mathbf{r}-\mathbf{r}')\delta(t-t')
$$
\n
$$
= -\frac{1}{\varepsilon_0}\rho(\mathbf{r},t).
$$

Im nächsten Schritt ist die Greensche Funktion selbst zu berechnen. Dies erfolgt formal über

$$
G(\mathbf{r}, t; \mathbf{r}', t') = -\hat{L}^{-1} \left[ \delta(\mathbf{r} - \mathbf{r}') \delta(t - t') \right], \tag{7.75}
$$

mit  $\hat{L}^{-1}$  definiert auf dem Komplement des Kernes von $\hat{L}.$  Wir führen nun das vollständige System von Eigenfunktionen des Operators  $\nabla^2$ 

$$
\nabla^2 \psi_n(\mathbf{r}) = -\lambda_n^2 \psi_n(\mathbf{r}),
$$

mit den (nicht entarteten) Eigenwerten  $\lambda_n^2$  und den Eigenfunktionen  $\psi_n(\mathbf{r})$ ein. Letztere bilden ein Basisfunktionensystem und erfüllen somit die Vollständigkeitsrelation:

$$
\delta(\mathbf{r} - \mathbf{r}') = \sum_{n} \psi_n^{\star}(\mathbf{r}') \psi_n(\mathbf{r}).
$$
\n(7.76)

Wir verwenden weiters die Fourierdarstellung der Diracschen Deltafunktion:

$$
\delta(t - t') = \frac{c_0}{2\pi} \int d\kappa \, e^{-i c_0 \kappa (t - t')}
$$

und damit folgt für  $(7.75)$ :

$$
G(\mathbf{r},t;\mathbf{r}',t') = -\hat{L}^{-1}\left[\sum_{n} \psi_{n}^{\star}(\mathbf{r}')\psi_{n}(\mathbf{r})\frac{c_{0}}{2\pi} \int d\kappa e^{-ic_{0}\kappa(t-t')}\right].
$$

Nun gilt aber wegen (7.72)

$$
\hat{L}e^{-ic_0\kappa(t-t')} = \kappa^2 e^{-ic_0\kappa(t-t')}
$$

und

$$
\hat{L}\left[\psi_n(\mathbf{r})e^{-ic_0\kappa(t-t')}\right] = \left(\kappa^2 - \lambda_n^2\right)\psi_n(\mathbf{r})e^{-ic_0\kappa(t-t')}.
$$

Somit folgt weiter:

$$
\hat{L}^{-1}\hat{L}\left[\psi_n(\mathbf{r})e^{-ic_0\kappa(t-t')}\right] = \hat{L}^{-1}\left(\kappa^2 - \lambda_n^2\right)\left[\psi_n(\mathbf{r})e^{-ic_0\kappa(t-t')}\right]
$$
\n
$$
= \left(\kappa^2 - \lambda_n^2\right)\hat{L}^{-1}\left[\psi_n(\mathbf{r})e^{-ic_0\kappa(t-t')}\right]
$$

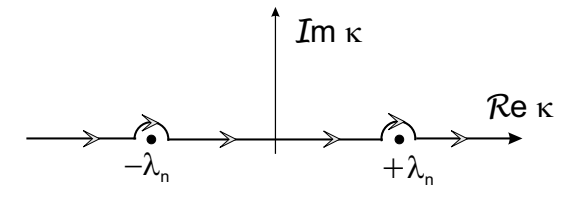

Abbildung 7.5: Integrationspfad in der komplexen  $\kappa$ –Ebene zur Auswertung des Integrales in (7.77)

und wir erhalten unmittelbar eine Eigenwertgleichung für den Operator  $\hat{L}^{-1}$ :

$$
\hat{L}^{-1}\left[\psi_n(\mathbf{r})e^{-ic_0\kappa(t-t')}\right] = \frac{1}{\kappa^2 - \lambda_n^2} \left[\psi_n(\mathbf{r})e^{-ic_0\kappa(t-t')}\right]
$$

Mit diesem Ergebnis folgt aus (7.75) für die Greensche Funktion:

$$
G(\mathbf{r}, t; \mathbf{r}', t') = -\hat{L}^{-1} \left[ \sum_{n} \psi_{n}^{\star}(\mathbf{r}') \psi_{n}(\mathbf{r}) \frac{c_{0}}{2\pi} \int d\kappa \, e^{-i c_{0} \kappa (t - t')} \right]
$$

$$
= -\frac{c_{0}}{2\pi} \sum_{n} \int_{-\infty}^{\infty} d\kappa \, \frac{\psi_{n}^{\star}(\mathbf{r}') \psi_{n}(\mathbf{r})}{\kappa^{2} - \lambda_{n}^{2}} e^{-i c_{0} \kappa (t - t')}.
$$
(7.77)

.

Das Integral in (7.77) ist als Hauptwertintegral aufzufassen und damit gilt entsprechend Abb. 7.5:

$$
\mathcal{P}\int_{-\infty}^{\infty} d\kappa \frac{e^{-ic_0\kappa(t-t')}}{\lambda_n^2 - \kappa^2} = -\frac{1}{2} \oint_{\text{Pol}(-\lambda_n)} d\kappa \dots - \frac{1}{2} \oint_{\text{Pol}(+\lambda_n)} d\kappa \dots
$$

$$
= \frac{1}{2} \frac{t-t'}{|t-t'|} \sum_{\text{Pol}=-\lambda_n,\lambda_n} \oint_{\text{Pol}} d\kappa \frac{e^{-ic_0\kappa(t-t')}}{\lambda_n^2 - \kappa^2}
$$

Es folgt somit für die Greensche Funktion als Lösung der inhomogenen Differentialgleichung (7.74):

$$
G_1(\mathbf{r},t;\mathbf{r}',t') = \frac{c_0}{2\pi} \sum_n \psi_n^{\star}(\mathbf{r}') \psi_n(\mathbf{r}) \frac{(t-t')\pi}{\lambda_n |t-t'|} \sin\left[c_0 \lambda_n (t-t')\right]. \tag{7.78}
$$

Wir müssen nun noch die Lösung der homogenen Differentialgleichung

$$
\hat LG_0(\mathbf{r},t;\mathbf{r}',t')=0
$$

aufgesuchen. Wir machen den Lösungsansatz:

$$
G_0(\mathbf{r},t;\mathbf{r}',t') = \sum_n \psi_n^{\star}(\mathbf{r}')\psi_n(\mathbf{r})f_n(t-t')
$$

mit zu bestimmenden Funktionen  $f_n(t-t')$ . Es gilt dann:

$$
\hat{L}G_0(\mathbf{r},t;\mathbf{r}',t') = \hat{L} \left[ \sum_n \psi_n^{\star}(\mathbf{r}')\psi_n(\mathbf{r})f_n(t-t') \right]
$$
  
= 
$$
\sum_n \psi_n^{\star}(\mathbf{r}')\hat{L} \left[ \psi_n(\mathbf{r})f_n(t-t') \right],
$$

und untersuchen unter Benutzung der Definition (7.72) weiter:

$$
\hat{L} \left[ \psi_n(\mathbf{r}) \right] f_n(t - t') + \psi_n(\mathbf{r}) \hat{L} \left[ f_n(t - t') \right] =
$$
\n
$$
= -\lambda_n^2 \psi_n(\mathbf{r}) f_n(t - t') - \psi_n(\mathbf{r}) \frac{1}{c_0^2} \frac{\partial^2}{\partial t^2} f_n(t - t')
$$
\n
$$
= 0.
$$

Es ergibt sich also:

$$
(c_0 \lambda_n)^2 f_n(t-t') + \frac{\partial^2}{\partial t^2} f_n(t-t') = 0,
$$

mit der Lösung:

$$
f_n(t - t') = \begin{cases} \sin [c_0 \lambda_n(t - t')] \\ \cos [c_0 \lambda_n(t - t')] . \end{cases}
$$

Damit kann die Greensche Funktion als Lösung der homogenen Differentialgleichung in Analogie zu (7.78) wie folgt angeschrieben werden:

$$
G_0(\mathbf{r}, t; \mathbf{r}', t') = \frac{c_0}{2} \sum_n \psi_n^{\star}(\mathbf{r}') \psi_n(\mathbf{r}) \left\{ A_n \frac{\cos [c_0 \lambda_n(t - t')]}{\lambda_n} + B_n \frac{\sin [c_0 \lambda_n(t - t')]}{\lambda_n} \right\}.
$$

Hiebei sind $\mathcal{A}_n$  und  $\mathcal{B}_n$ Integrationskonstanten. Die vollständige Lösung ist dann durch

$$
G(\mathbf{r}, t; \mathbf{r}', t') = \frac{c_0}{2} \sum_n \psi_n^{\star}(\mathbf{r}') \psi_n(\mathbf{r}) \left\{ \frac{t - t'}{|t - t'|} \frac{\sin [c_0 \lambda_n |t - t']|}{\lambda_n} + A_n \frac{\cos [c_0 \lambda_n (t - t')]}{\lambda_n} + B_n \frac{\sin [c_0 \lambda_n (t - t')]}{\lambda_n} \right\}
$$
(7.79)

gegeben.

Wir separieren nun  $G(\mathbf{r}, t; \mathbf{r}', t')$  in die retardierte Greensche Funktion für  $A_n = 0, B_n = 1, t > t'$ 

$$
G^{r}(\mathbf{r}, t; \mathbf{r}', t') = \begin{cases} c_{0} \sum_{n} \psi_{n}^{*}(\mathbf{r}') \psi_{n}(\mathbf{r}) \frac{\sin [c_{0} \lambda_{n}(t - t')]}{\lambda_{n}} & t > t' \\ 0 & t < t' \end{cases} \tag{7.80}
$$

und in die *avancierte Greensche Funktion* für  $A_n = 0, B_n = -1, t < t'$ :

$$
G^{a}(\mathbf{r}, t; \mathbf{r}', t') = \begin{cases} 0 & t > t' \\ -c_{0} \sum_{n} \psi_{n}^{*}(\mathbf{r}') \psi_{n}(\mathbf{r}) \frac{\sin [c_{0} \lambda_{n}(t'-t)]}{\lambda_{n}} & t > t' \end{cases}
$$
(7.81)

Wir suchen nun eine andere Darstellung der retardierten und der avancierten Greenschen Funktion. Verwendet man:<sup>7</sup>

$$
\delta(\alpha x) = \frac{1}{|\alpha|} \delta(x)
$$
  

$$
\delta(x^2 - b^2) = \frac{\delta(x - b)}{2|b|} + \frac{\delta(x + b)}{2|b|},
$$

so kann man die jeweiligen homogenen Lösungen  $G_0^{r/a}$  $\int_0^{r/a} (x, x')$  auch wie folgt schreiben:

$$
G_0^{r/a}(x, x') = \pm \frac{c_0}{2i} \sum_n \psi^*(\mathbf{r}') \psi(\mathbf{r}) \int d\kappa e^{-ic_0 \kappa (t - t')} \frac{\kappa}{|\kappa|} \delta(\kappa^2 - \lambda_n^2)
$$

schreiben. Addieren wir diese Darstellung der homogenen Lösung zu (7.77), so folgt:

$$
G^{r/a}(x, x') = \frac{c_0}{2\pi} \sum_n \psi_n^{\star}(\mathbf{r}') \psi_n(\mathbf{r}) \int d\kappa e^{-ic_0 \kappa (t - t')}
$$

$$
\times \left[ \frac{1}{\lambda_n^2 - \kappa^2} \pm i\pi \frac{\kappa}{|\kappa|} \delta(\kappa^2 - \lambda_n^2) \right], \tag{7.82}
$$

mit ' $+$ ' für die auslaufende und mit '-' für die einlaufende Welle.

Betrachten wir nun den homogenen Raum, so hat der  $\nabla^2$ –Operator ein kontinuierliches Spektrum und seine Eigenfunktionen sind ebene Wellen

$$
\psi(\mathbf{r}) = \frac{1}{(2\pi)^{3/2}} e^{i\mathbf{k}\mathbf{r}},\tag{7.83}
$$

und damit ist dann  $\lambda^2 = k^2$ , mit k dem Wellenzahlvektor. Wir wollen weiters annehmen, daß es im Unendlichen keine Quellen gibt und damit kann man fordern, daß das Potential  $\phi(\mathbf{r},t)$  im Unendlichen verschwindet. Damit folgt für  $(7.78)$ :

$$
G_1(x, x') = \frac{1}{(2\pi)^{3/2}} \frac{c_0}{2} \frac{t - t'}{|t - t'|} \int d^3k \, e^{i\mathbf{k}(\mathbf{r} - \mathbf{r}')} \frac{\sin [c_0k(t - t')] }{k}
$$

<sup>&</sup>lt;sup>7</sup>Siehe F. Schürrer Distributionen, Fouriertransformationen, Greensche Funktionen, Skriptum zur Vorlesung Mathematische Methoden der Theoretischen Physik (1995), Seite 20 und 49.

und weiters

$$
G_0^{r/a}(x, x') = \mp \frac{c_0}{2} D(x, x')
$$
  

$$
D(x, x') = -\frac{1}{(2\pi)^3} \int d^3k \, e^{i\mathbf{k}(\mathbf{r} - \mathbf{r}')} \frac{\sin [c_0 k(t - t')]}{k}
$$

Die Funktion  $D(x, x')$  entspricht dabei der üblichen Definition der singulären Funktionen in der Quantenelektrodynamik.

Aus (7.82) folgt dann für den Fall ebener Wellen (7.83):

$$
G^{r/a}(x, x') = \frac{c_0}{(2\pi)^4} \int d^3k \, e^{i\mathbf{k}(\mathbf{r} - \mathbf{r}')} \int d\kappa \, e^{-ic_0\kappa(t - t')} \times \left[ \frac{1}{k^2 - \kappa^2} \pm i\pi \frac{\kappa}{|\kappa|} \delta(\kappa^2 - k^2) \right]. \tag{7.84}
$$

# 7.4.5 Das Feld einer geradlinig und gleichförmig bewegten Punktladung

Wir behandeln hier, in größerem Detail die Problemstellung, welche bereits im Abschnitt 7.4.1 behandelt wurde. Wir nehmen dazu an, daß sich die Punktladung parallel zur z–Achse mit einer konstanten Geschwindigkeit  $\mathbf{v} = (0, 0, v)$  bewegt. Damit folgt für die Raumladungsdichte  $\rho(\mathbf{r}, t)$  und die Stromdichte  $\mathbf{j} = (0, 0, j_z)$ :

$$
\rho(\mathbf{r},t) = e\delta(x)\delta(y)\delta(z - vt) \nj_z(\mathbf{r},t) = ve\delta(x)\delta(y)\delta(z - vt).
$$

Somit gelten für das Potential  $\phi(\mathbf{r},t)$  und das Vektorpotential  $\mathbf{A}(\mathbf{r},t)$  die Wellengleichungen (7.33) und (7.34):

$$
\partial^{\mu}\partial_{\mu}\phi(\mathbf{r},t) = \frac{e}{\varepsilon_{0}}\delta(x)\delta(y)\delta(z-vt)
$$
\n(7.85)

$$
\partial^{\mu}\partial_{\mu}A_{z}(\mathbf{r},t) = \mu_{0}v \frac{e}{\varepsilon_{0}} \delta(x)\delta(y)\delta(z-vt). \tag{7.86}
$$

Die Lösung von (7.85) ist durch

$$
\phi(\mathbf{r},t) = \frac{e}{\varepsilon_0} \int d^3r' dt' G(\mathbf{r},t;\mathbf{r}',t') \delta(z'-vt') \delta(y') \delta(x')
$$

gegeben. Wir berechnen weiter:

$$
\delta(z'-vt') = \delta\left[v\left(\frac{z'}{v}-t'\right)\right] = \frac{1}{|v|}\delta\left(\frac{z'}{v}-t'\right)
$$

und erhalten mit (7.84)

$$
\phi(\mathbf{r},t) = \frac{e}{\varepsilon_0} \frac{c_0}{(2\pi)^4} \int d^3k \, d\kappa \, dz' \, dt' \, e^{ik_1x + k_2y + k_3(z-z')}
$$
\n
$$
\times e^{-ic_0\kappa(t-t')} \left\{ \frac{1}{k_1^2 + k_2^2 + k_3^2 - \kappa^2} \pm i\pi \frac{\kappa}{|\kappa|} \delta \left( k_1^2 + k_2^2 + k_3^2 - \kappa^2 \right) \right\}
$$
\n
$$
\times \frac{1}{|v|} \delta \left( \frac{z'}{v} - t' \right).
$$

Die Integration über  $t'$  läßt sich leicht ausführen und ergibt:

$$
\phi(\mathbf{r},t) = \frac{e}{\varepsilon_0} \frac{c_0/|v|}{(2\pi)^4} \int d^3k d\kappa \, e^{i(k_1x + k_2y + k_3z)} e^{-i c_0 \kappa t} \\
\times \left[ \frac{1}{|\mathbf{k}|^2 - \kappa^2} \pm i\pi \delta(|\mathbf{k}|^2 - \kappa^2) \right] \int dz' \, e^{-ik_3z'} e^{i c_0 z' \kappa/v}
$$

Wir bestimmen nun das letzte Integral

$$
\int_{-\infty}^{\infty} dz' e^{-iz'c_0\left(\frac{k_3}{c_0} - \frac{\kappa}{v}\right)} = \frac{2\pi}{c_0} \delta\left(\frac{k_3}{c_0} - \frac{\kappa}{v}\right),
$$

und daraus folgt:

$$
\kappa = k_3 \beta
$$
,  $k_3^2 - \kappa^2 = k_3^2 (1 - \beta^2)$ .

Nun können wir über  $\kappa$  leicht integrieren, wodurch wir

$$
\phi(\mathbf{r},t) = \frac{e}{\varepsilon_0} \frac{1}{(2\pi)^3} \int d^3k \, e^{i[k_1x + k_2y + k_3(z - vt)]} \left\{ \frac{1}{k_1^2 + k_2^2 + k_3^2(1 - \beta^2)} \right\}
$$

$$
\pm i\pi \frac{k_3}{|k_3|} \delta \left[ k_1^2 + k_2^2 + k_3^2(1 - \beta^2) \right] \right\} \tag{7.87}
$$

erhalten.

Zur Untersuchung des Beitrages der  $\delta$ -Distribution in (7.87) betrachten wir das Integral

$$
I = \int d^3k \, \delta \left( \underbrace{k_1^2 + k_2^2 + k_3^2}_{=|\mathbf{k}|^2} - \beta^2 k_3^2 \right)
$$

in Polarkoordinaten  $(u = \cos \theta)$ 

$$
I = 2\pi \int_{-1}^{1} du \int_{0}^{\infty} dk k^{2} \delta(k^{2} - \beta^{2} u^{2} k^{2})
$$
  
= 
$$
2\pi \int_{-1}^{1} du \int_{0}^{\infty} dk k^{2} \delta(k^{2} (1 - \beta^{2} u^{2})).
$$

Da  $\beta < 1, u \leq 1$  verschwindet das Argument der δ-Distribution nur für  $k = 0$ :

$$
\delta(k^2(1-\beta^2u^2)) = \frac{\delta(k)}{2k(1-\beta^2k^2)}.
$$

Das Integral ist also:

$$
I = 2\pi \int_{-1}^{1} du \int_{0}^{\infty} dk \, k^2 \frac{\delta(k)}{2k(1 - \beta^2 k^2)} = 0,
$$

und dieser Beitrag zum skalaren Potential verschwindet.

Wir führen nun die Transformation

$$
k'_1 = k_1
$$
,  $k'_2 = k_2$ ,  $k'_3 = k_3\sqrt{1-\beta^2}$ ,  $dk'_3 = dk_3\sqrt{1-\beta^2}$ 

ein und erhalten schließlich das Endergebnis

$$
\phi(\mathbf{r},t) = \frac{e}{\varepsilon_0 (2\pi)^3} \frac{1}{\sqrt{1-\beta^2}} \int d^3k' \frac{1}{k'^2} e^{i[k'_1 x + k'_2 y + k'_3 \gamma(z-vt)]}.
$$
 (7.88)

Dieses Ergebnis ist die Fourierdarstellung des Coulombpotentials einer mit gleichmäßiger Geschwindigkeit in Richtung der  $z$ -Achse bewegten elektrischen Ladung.

Man kann dieses Ergebnis auch auf viel einfachere Weise erhalten (dann hätten wir allerdings nicht die soeben vorgestellte, wichtige Rechentechnik kennengelernt): Wir betrachten wir ein Teilchen, welches im Koordinatenursprung ruht:

$$
\rho(\mathbf{r}) = e\delta(\mathbf{r})
$$
\n
$$
\nabla^2 \phi(\mathbf{r}) = -\frac{e}{\varepsilon_0} \delta(\mathbf{r})
$$
\n
$$
\delta(\mathbf{r} - \mathbf{r}') = \frac{1}{(2\pi)^3} \int d^3k \, e^{-i\mathbf{k}(\mathbf{r} - \mathbf{r}')}
$$
\n
$$
\nabla^2 G(\mathbf{r}, \mathbf{r}') = -\delta(\mathbf{r} - \mathbf{r}')
$$
\n
$$
\phi(\mathbf{r}) = \frac{1}{\varepsilon_0} \int d^3r' \, G(\mathbf{r}, \mathbf{r}') \rho(\mathbf{r}').
$$

Wir finden dann:

$$
G(\mathbf{r}, \mathbf{r}') = -(\nabla^2)^{-1} \delta(\mathbf{r} - \mathbf{r}')
$$
  
=  $-\frac{1}{(2\pi)^3} \int d^3k \left(\nabla^2\right)^{-1} e^{-i\mathbf{k}(\mathbf{r} - \mathbf{r}')}$   
=  $\frac{1}{(2\pi)^3} \int d^3k \frac{e^{-i\mathbf{k}(\mathbf{r} - \mathbf{r}')}}{k^2}$ 

$$
\phi(\mathbf{r}) = \frac{e}{\varepsilon_0} \int d^3 r' \frac{1}{(2\pi)^3} \int d^3 k \, \frac{e^{-i\mathbf{k}(\mathbf{r}-\mathbf{r}')}}{k^2} \delta(\mathbf{r}')
$$

$$
= \frac{e}{\varepsilon_0 (2\pi)^3} \int d^3 k \, \frac{e^{-i\mathbf{k}\mathbf{r}}}{k^2}.
$$

Wir transformieren nun zum Beobachtungssystem und schreiben

$$
x = x', \quad y = y', \quad z = \gamma (z' - vt')
$$

was zu

$$
\phi(\mathbf{r}) = \frac{e}{\varepsilon_0} \frac{1}{(2\pi)^3} \int d^3k \, \frac{e^{-i[k_1x + k_2y + k_3\gamma(z - vt)]}}{k^2}
$$

führt. Mit der Lorentz-Transformation  $\phi'(\mathbf{r}) = \gamma \phi(\mathbf{r}')$  ist wieder das Ergebnis (7.88) aufgefunden.

## 7.4.6 Die Theorie der Cerenkov–Strahlung

Wir haben bereits in Abschnitt 7.4.2 gesehen, daß die Geschwindigkeit eines Elektrons die Vakuum–Lichtgeschwindigkeit nie überschreiten kann. Bei der Bewegung eines Elektrons in einem Medium kann jedoch seine Geschwindigkeit v größer als die Phasengeschwindigkeit des Lichtes in diesem Medium sein. In diesem Fall "läuft" das Elektron dem elektromagnetischen Feld davon – es wird also ein elektromagnetisches Feld abgestrahlt.

Die Geschwindigkeit  $v$  des Elektrons sei nun größer als die Phasengeschwindigkeit c' der elektromagnetischen Wellen im linearen dielektrischen Medium. Es gelte:

$$
c' = c_0 / \sqrt{\varepsilon} = c_0 / n < c_0
$$
\n
$$
c' < v < c_0. \tag{7.89}
$$

Wir wollen dabei die Dispersion von  $\varepsilon$  nicht berücksichtigen. Es ergibt sich dann:

$$
\nabla^2 \phi(\mathbf{r}, t) - \left(\frac{n}{c_0}\right)^2 \frac{\partial^2}{\partial t^2} \phi(\mathbf{r}, t) = -\frac{1}{\varepsilon_0 \varepsilon} \rho(\mathbf{r}, t)
$$
  
= 
$$
-\frac{e}{\varepsilon_0 \varepsilon} \delta(x) \delta(y) \delta(z - vt).
$$

Die Lösung dieser Gleichung findet man unmittelbar, indem man in (7.87)  $c_0$  durch  $c'$  und  $\varepsilon_0$  durch  $\varepsilon_0\varepsilon$  ersetzt, da von der Lorentztransformation nur die z–Komponente betroffen ist. Es gilt dann:

$$
\phi(\mathbf{r},t) = \frac{e}{\varepsilon_0 \varepsilon} \frac{1}{(2\pi)^3} \int d^3k \, e^{i[k_1x + k_2y + k_3(z - vt)]}
$$

$$
\times \left\{ \frac{1}{k_1^2 + k_2^2 + k_3^2 (1 - \beta^2 n^2)} \pm i \pi \frac{k_3}{|k_3|} \delta \left[ k_1^2 + k_2^2 + k_3^2 (1 - \beta^2 n^2) \right] \right\}.
$$
 (7.90)

Wegen (7.89) folgt weiters unmittelbar:

$$
(1 - \beta^2 n^2) = 1 - \left(\frac{v}{c_0}\right)^2 n^2 = 1 - \left(\frac{v}{c'}\right)^2 < 0
$$
  

$$
\gamma'^2 = \frac{1}{\beta^2 n^2 - 1} > 0.
$$

Wir sehen daher, daß die  $\delta$ -Funktion in (7.90) nunmehr eine nicht triviale Nullstelle aufweist. Wir finden also

$$
\phi(\mathbf{r},t) = \frac{e}{\varepsilon_0 \varepsilon} \frac{1}{(2\pi)^3} \int d^3k \, e^{i[k_1x + k_2y + k_3(z - vt)]} \times \left\{ \frac{1}{k_1^2 + k_2^2 - k_3^2/\gamma'^2} \pm i\pi \frac{k_3}{|k_3|} \delta \left[ k_1^2 + k_2^2 - k_3^2/\gamma'^2 \right] \right\}.
$$
 (7.91)

Wir wollen nun die Integration in (7.91) ausführen. Dazu ist es günstig auf Zylinderkoordinaten überzugehen:

$$
k_1^2 + k_2^2 = k^2, \qquad \psi = \arctan \frac{k_1}{k_2}, \qquad k_3
$$
  

$$
x^2 + y^2 = \rho^2, \qquad x = \rho \cos \alpha, \qquad y = \rho \sin \alpha
$$

Es folgt dann:

$$
\exp\left\{i\left[k_1x + k_2y + k_3(z - vt)\right]\right\} =
$$
  
\n
$$
\exp\left\{i\left[k\rho\cos\psi\cos\alpha + k\rho\sin\psi\sin\alpha + k_3(z - vt)\right]\right\}
$$
  
\n
$$
= \exp\left\{i\left[k\rho\cos(\psi - \alpha) + k_3(z - vt)\right]\right\}.
$$

Wir werten nun das Integral

$$
I = \int_{0}^{\infty} dk \, k \int_{0}^{2\pi} d\psi \int_{-\infty}^{\infty} dk_3 \, e^{ik\rho \cos(\psi - \alpha)}
$$

$$
\times e^{ik_3(z - vt)} \left\{ \frac{1}{k^2 - k_3^2/\gamma'^2} \pm i\pi \frac{k_3}{|k_3|} \delta\left(k^2 - k_3^2/\gamma'^2\right) \right\}
$$

aus. Zuerst erfolgt die Winkelintegration

$$
\int_{0}^{2\pi} d\psi e^{ik\rho \cos(\psi - \alpha)} = \int_{0}^{2\pi} d\psi' e^{ik\rho \cos \psi'} = 2\pi J_0(k\rho)
$$

mit der Besselfunktion  $J_0(x)$ . Es folgt weiter

$$
\begin{split} \phi(\mathbf{r},t) &= \frac{e}{\varepsilon_0 \varepsilon (2\pi)^2} \int \! dk_3 \, e^{ik_3(z-vt)} \int \! dk \, k J_0(k\rho) \\ &\times \left\{ \frac{1}{k^2 - k_3^2/\gamma'^2} \pm i\pi \frac{k_3}{|k_3|} \delta \left( k^2 - k_3^2/\gamma'^2 \right) \right\}. \end{split}
$$

Die weitere Auswertung betrifft nun die Integration über  $k$ :

$$
\int_{0}^{\infty} dk k J_0(k\rho) \frac{1}{k^2 - k_3^2/\gamma'^2} = [b^2 = k_3^2/\gamma'^2]
$$
  
= 
$$
\int_{0}^{\infty} dk k J_0(k\rho) \frac{1}{k^2 - b^2}
$$
  
= 
$$
-\frac{\pi}{2} N_0(|b|\rho)
$$

mit der Neumannfunktion  $N_0(x)$ . Es gilt weiters:

$$
\int_{0}^{\infty} dk k J_0(k\rho)\delta\left(k^2 - b^2\right) = \frac{1}{2}J_0(|b|\rho)
$$

und damit folgt:

$$
\phi(\mathbf{r},t) = \frac{e}{\varepsilon_0 \varepsilon^2 (2\pi)^2} \int dk_3 e^{ik_3(z-vt)} \times \left[ \pm i\pi J_0(|k_3|\rho/\gamma') \frac{k_3}{|k_3|} - \pi N_0(|k_3|\rho/\gamma') \right].
$$
 (7.92)

 $N_0(|k_3|\rho/\gamma')$  ist eine gerade Funktion von  $k_3$  und  $J_0(|k_3|\rho/\gamma)k_3/|k_3|$  ist eine ungerade Funktion von  $k_3$ . Zerlegt man ferner die Exponentialfunktion in ihre sin– und cos–Anteile, so kann man sich für den gesamten Integranden auf die Terme mit geraden Funktionen beschränken:

$$
\phi(\mathbf{r},t) = \frac{e}{2\varepsilon_0 \varepsilon (2\pi)} \int_0^\infty dk_3 \left\{ \pm \sin \left[ k_3 (z - vt) \right] J_0(k_3 \rho/\gamma') + \cos \left[ k_3 (z - vt) \right] N_0(k_3 \rho/\gamma') \right\}.
$$

Aus der Theorie der Bessel– bzw. Neumannfunktionen folgt weiters:

$$
\int_{0}^{\infty} dx \sin(\alpha x) J_0(x\beta) = -\int_{0}^{\infty} dx \cos(\alpha x) N_0(\beta x) = \begin{cases} \frac{1}{\sqrt{\alpha^2 - \beta^2}} & \alpha > \beta > 0 \\ 0 & \beta > \alpha > 0 \end{cases}
$$

und damit erhalten wir das Endergebnis für die auslaufende Welle:

$$
\phi(\mathbf{r},t) = \begin{cases} \frac{e}{\varepsilon_0 \varepsilon} \frac{1}{(2\pi)} \frac{1}{\sqrt{(vt-z)^2 - \rho^2/\gamma'^2}} & (vt-z) > \rho/\gamma' > 0\\ 0 & \rho/\gamma' > (vt-z) > 0. \end{cases}
$$
(7.93)

Für die einlaufende Welle erhalten wir  $\phi(\mathbf{r},t) = 0$ . Das Vektorpotential A ist im Eigensystem des geladenen Teilchens gleich Null und daher hat dieses im System des Beobachters aufgrund der Lorentztransformation nur eine z–Komponente, welche proportional  $\phi(\mathbf{r},t)$  ist. Damit kann dann alles ausschließlich über das skalare Potential beschrieben werden:

$$
E_x = -\frac{\partial \phi(\mathbf{r}, t)}{\partial x}, \quad E_y = -\frac{\partial \phi(\mathbf{r}, t)}{\partial y}, \quad E_z = \gamma^{-2} \frac{\partial \phi(\mathbf{r}, t)}{\partial z}
$$
(7.94)

und

$$
H_x = v\varepsilon_0 \varepsilon \frac{\partial \phi(\mathbf{r}, t)}{\partial y}, \quad H_y = -v\varepsilon_0 \varepsilon \frac{\partial \phi(\mathbf{r}, t)}{\partial x}, \quad H_z = 0. \tag{7.95}
$$

#### Physikalische Interpretation des Ergebnisses

Eine solche gelingt am besten, wenn man das skalare Potential zum Zeitpunkt  $t = 0$  bestimmt. Es folgt aus (7.93):

$$
\phi(\mathbf{r},0) = \begin{cases} \frac{e}{\varepsilon_0 \varepsilon} \frac{1}{(2\pi)} \frac{1}{\sqrt{z^2 - \rho^2/\gamma'^2}} & -z > \rho/\gamma' > 0\\ 0 & \rho/\gamma' > -z > 0. \end{cases}
$$
(7.96)

Daraus ergibt sich weiter, daß die Äquipotentialflächen durch die Bedingung

$$
z^2 - \rho^2/\gamma'^2 = \text{konst.} \tag{7.97}
$$

bestimmt sind. Diese Gleichung beschreibt Rotationshyperboloide, dabei ist das skalare Potential und damit auch die davon abgeleiteten Felder nur im Bereich negativer  $z$ –Werte von Null verschieden. Das Elektron führt also für den Beobachter einen Feldkegel mit sich, dessen Erzeugende durch

$$
-z=\rho/\gamma'
$$

beschrieben sind.

Mit Hilfe von (7.94) und (7.95) erhält man dann die Felder:

$$
\mathbf{E} = -\frac{1}{2\pi\varepsilon_0\varepsilon} \frac{e \mathbf{r}}{\gamma'^2 \left(z^2 - \rho^2/\gamma'^2\right)^{3/2}} \tag{7.98}
$$

$$
\mathbf{H} = \varepsilon_0 \varepsilon \mathbf{v} \times \mathbf{E}.
$$
 (7.99)

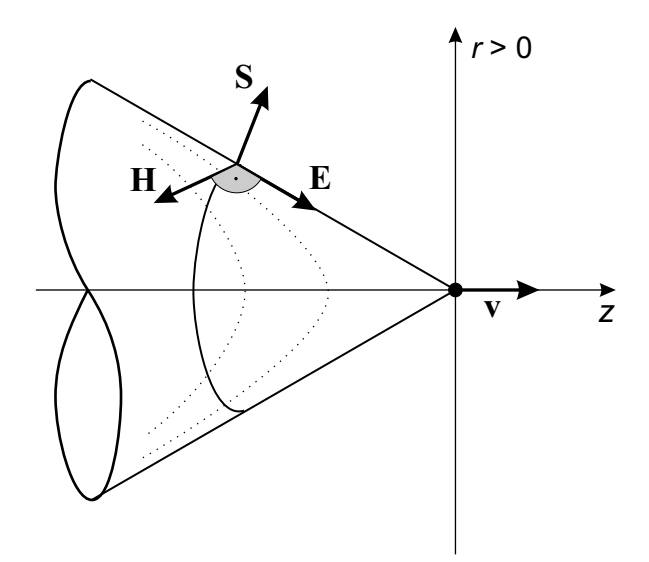

Abbildung 7.6: Das Cerenkov–Feld. Die Äquipotentiallinien nach (7.97) sind punktiert eingetragen.

Dies erlaubt die Bestimmung des Pointingschen Vektors

 $S = E \times H$ 

und damit ergibt sich:

$$
S_{\rho} = -v\varepsilon_0 \varepsilon E_{\rho} E_z > 0, \quad z < 0 \tag{7.100}
$$

$$
S_z = v\varepsilon_0 \varepsilon E_\rho^2 > 0, \tag{7.101}
$$

mit

$$
E_{\rho} = \sqrt{E_x^2 + E_y^2}.
$$

Daraus folgt weiter

$$
S = \sqrt{S_{\rho}^2 + S_z^2} = v\varepsilon_0 \varepsilon E E_{\rho}
$$

und

$$
\cos \vartheta = \frac{S_z}{S} = \frac{E_\rho}{E} = \frac{\rho}{z}.
$$

Der Kegelmantel stellt eine Sprungfläche dar. Die Theorie solcher Sprungflächen wurde von Courant–Hilbert behandelt. Man erkennt aus dieser Theorie, daß sich eine solche Sprungfläche mit der Lichtgeschwindigkeit des Mediums fortpflanzt, wobei die Teilchengeschwindigkeit selbst größer als diese ist. Nachdem die Sprungfläche aber nicht abreißen kann, wird sie sich stets so einstellen, daß der Winkel  $\vartheta$  einen solchen Wert annimmt, daß die Projektion der Teilchengeschwindigkeit v auf jeden Vektor normal zur Kegelfläche den Wert  $c'$  annimmt.

Abschließend ist noch zu bemerken, daß eine Berechnung der vom Teilchen abgestrahlten Gesamtenergie unter der Bedingung, daß ε dispersionsfrei ist, also  $\varepsilon =$  konst., den Wert unendlich ergibt. In Realität nimmt aber der Brechungsindex mit steigender Frequenz ab und der abgestrahlte Energiebetrag bleibt endlich.